# **Передатчики РЛС**

Требования со стороны РЛС:

- частота порядка 10 ГГц;
- большая мощность;
- КПД;
- импульсный режим.

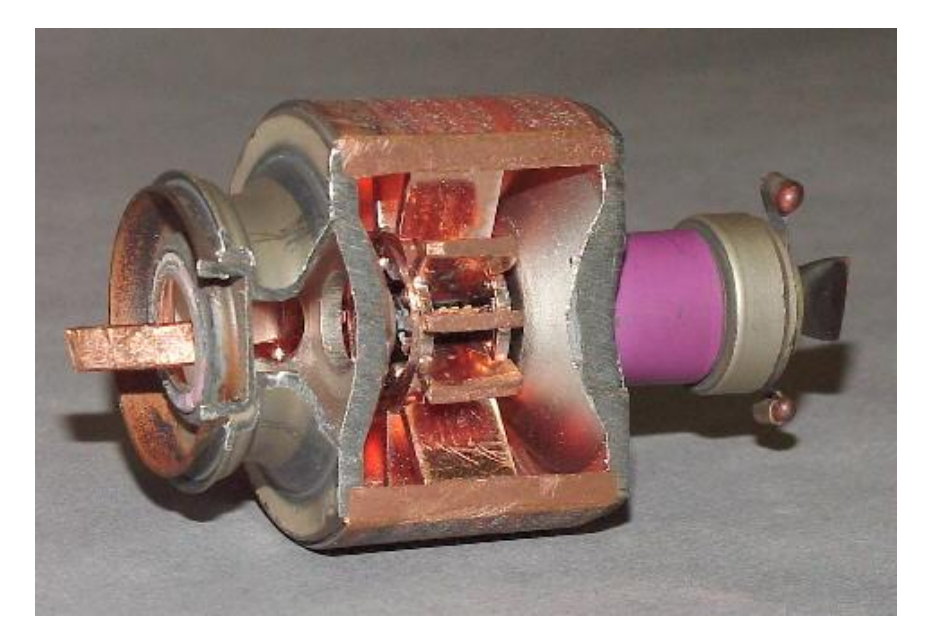

Магнетро́н - электровакуумный прибор для генерации радиоволн СВЧ, основанный на взаимодействии потока электронов с электромагнитным полем.

Магнетроны могут работать на частотах 0,5 - 100 ГГц, с мощностями 1 Вт - 20 кВт в непрерывном режиме и 10 Вт - 5 МВт в импульсном режиме при  $T_a=0,1 - 50$  мкс.

КПД – до 80%. Перестройка по частоте – не более 10%.

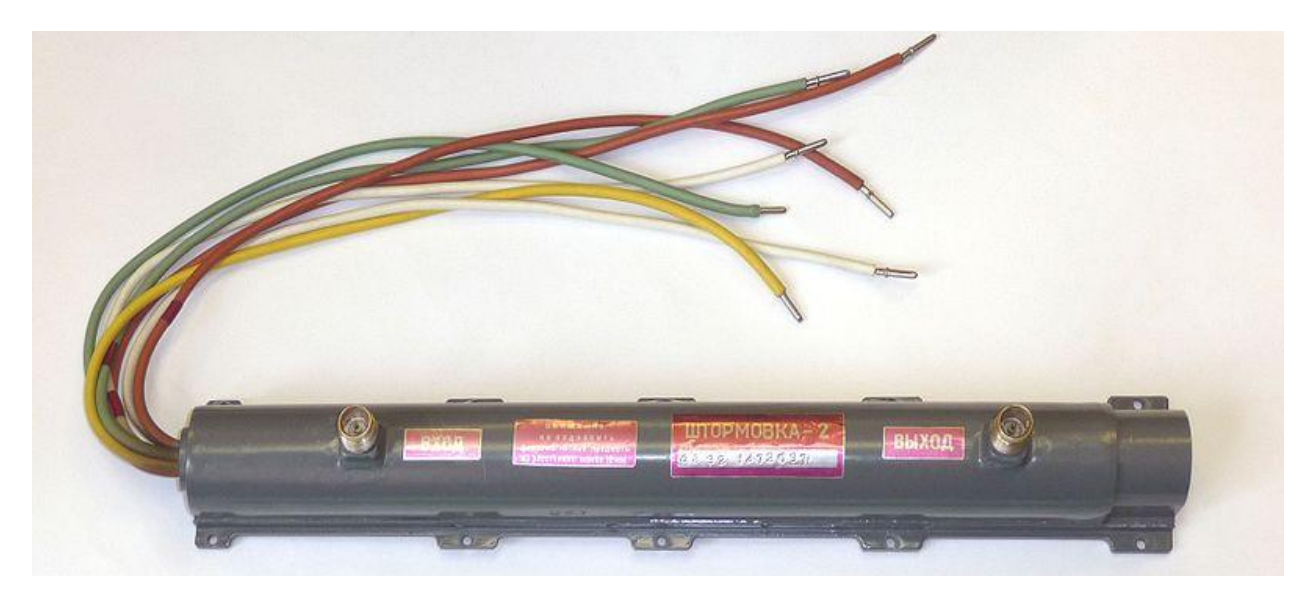

ЛБВ – электровакуумный прибор, в котором для генерирования и/или усиления электромагнитных колебаний СВЧ используется взаимодействие бегущей э-м волны и электронного потока, движущихся в одном направлении.

Диапазон рабочих частот – до 500 ГГц !

Важным свойством ЛБВ является их **широкополосность** (порядка 20-50 % от средней частоты).

Выходная мощность от долей мВт (входные малошумящие усилители СВЧ) до десятков кВт (выходные усилители в передающих устройствах) в непрерывном режиме и до нескольких МВт в импульсном режиме. КПД – до 30%.

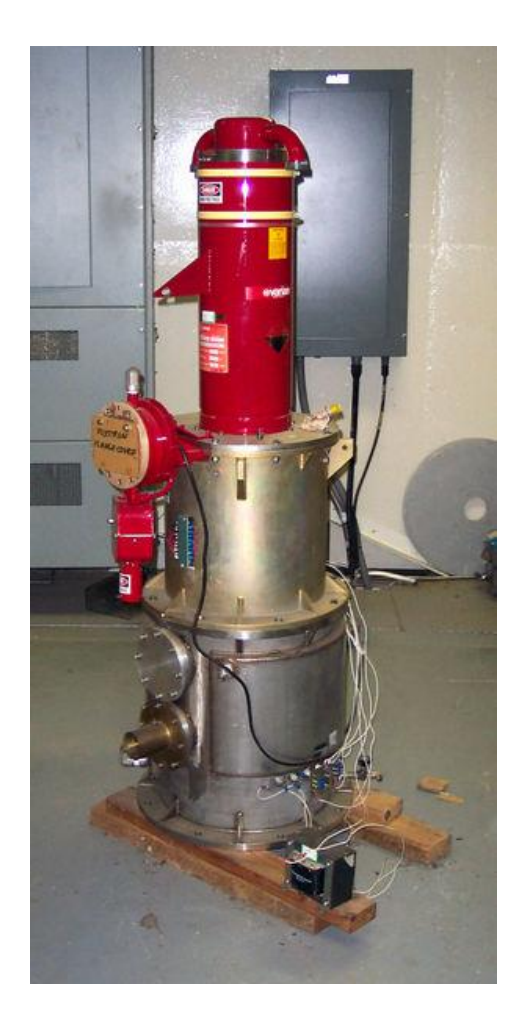

Клистрон — электровакуумный прибор, в котором преобразование постоянного потока электронов в переменный происходит путём модуляции скоростей электронов электрическим полем СВЧ

Низкий КПД Узкополосность

Параметры многолучевых клистронов:

- диапазон рабочих длин волн 3-15 см;
- полоса рабочих частот порядка 200 МГц во всем диапазоне частот, что составляет от 2 до 10%;
- выходная импульсная мощность не менее 100 кВт;
- длительность импульса от 0,1 мкс до 1-2 мс;
- скважность от 10 до 50;

# **Уровни гармоник**

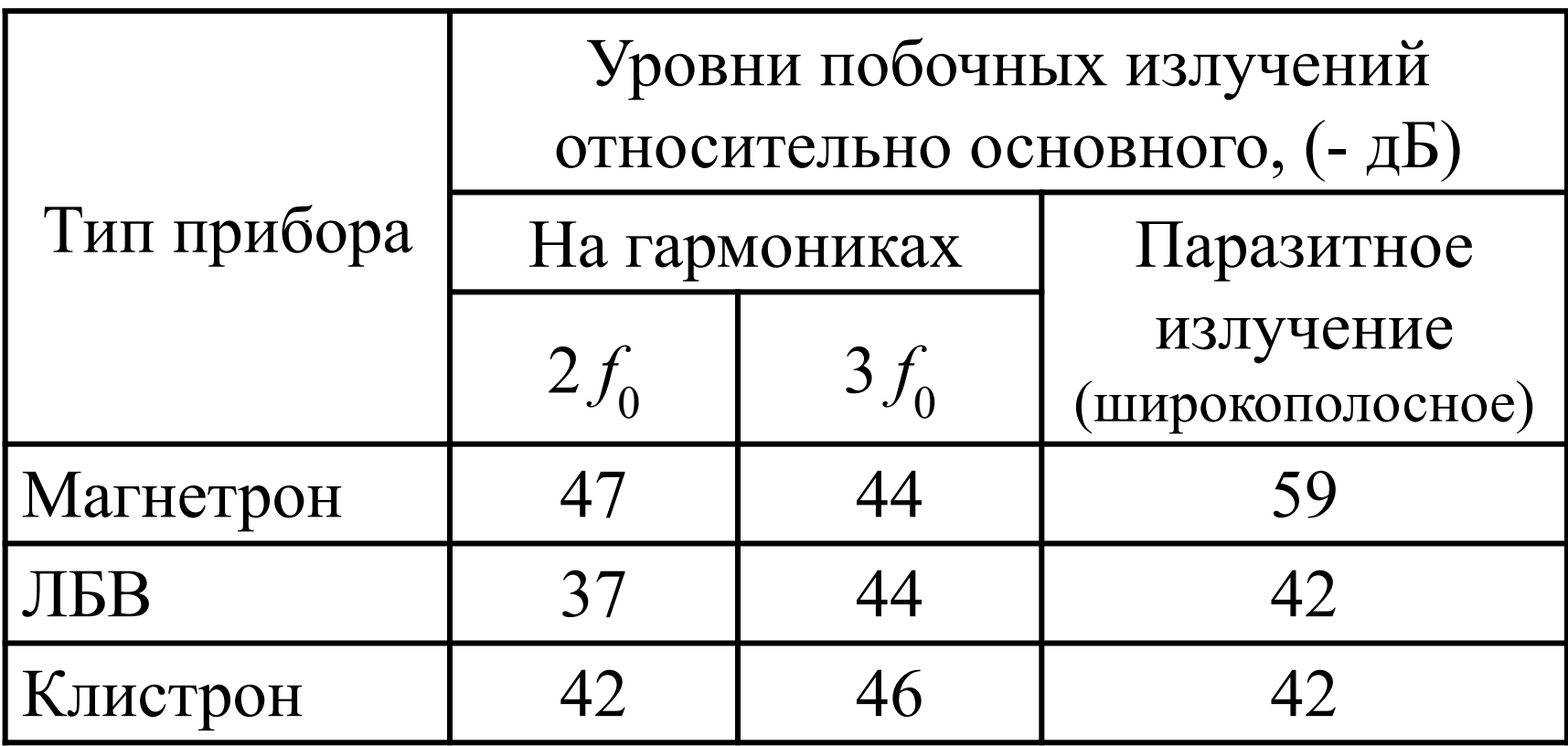

### **Прием и обнаружение радиолокационных сигналов**

Задача – обнаружить в принятом колебании сигнал, отраженный от цели. Обнаружитель – специальное устройство, подключаемое к выходу приемника, обычно это пороговое устройство.

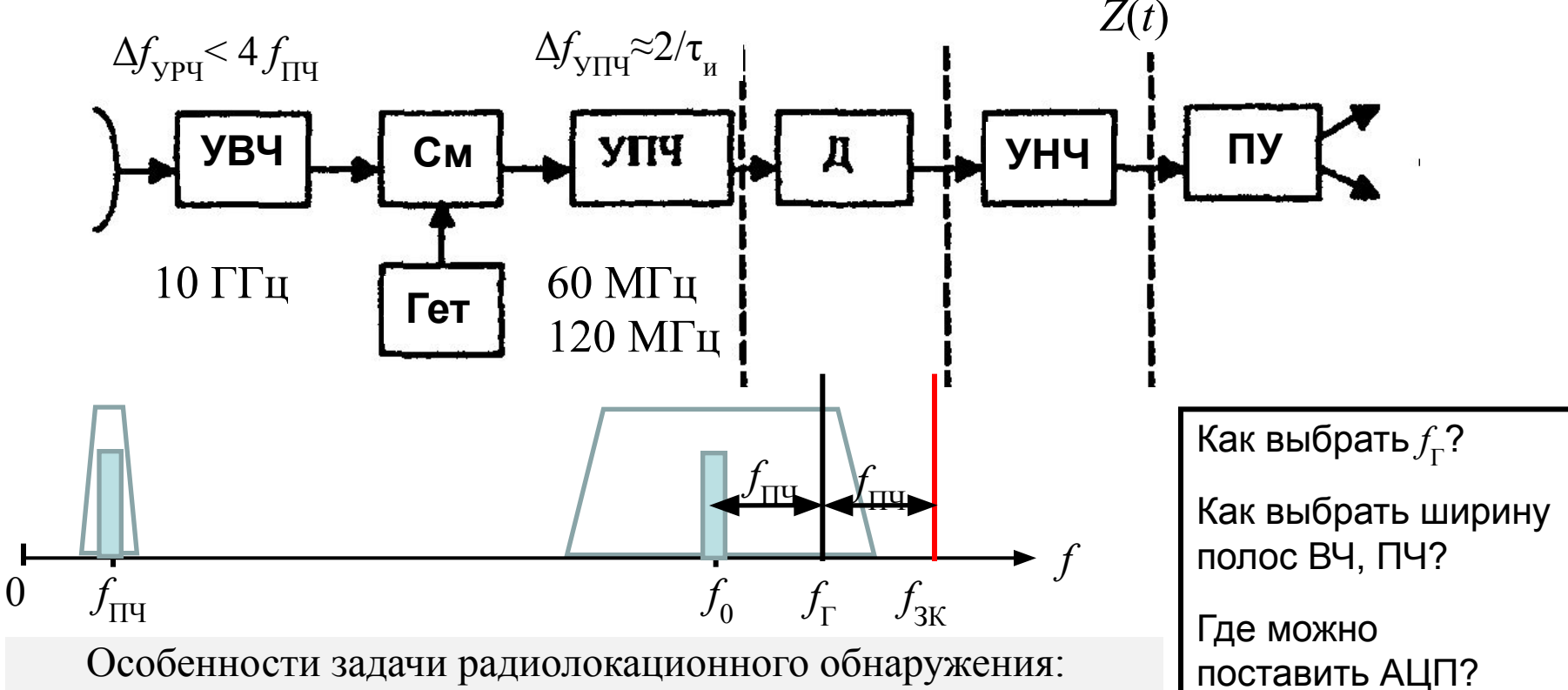

- случайный характер появления сигнала;
- случайная амплитуда сигнала;
- наличие собственных шумов приемника и внешних помех;
- ограничение времени на процедуру обнаружения.

### **Детектирование радиолокационных сигналов**

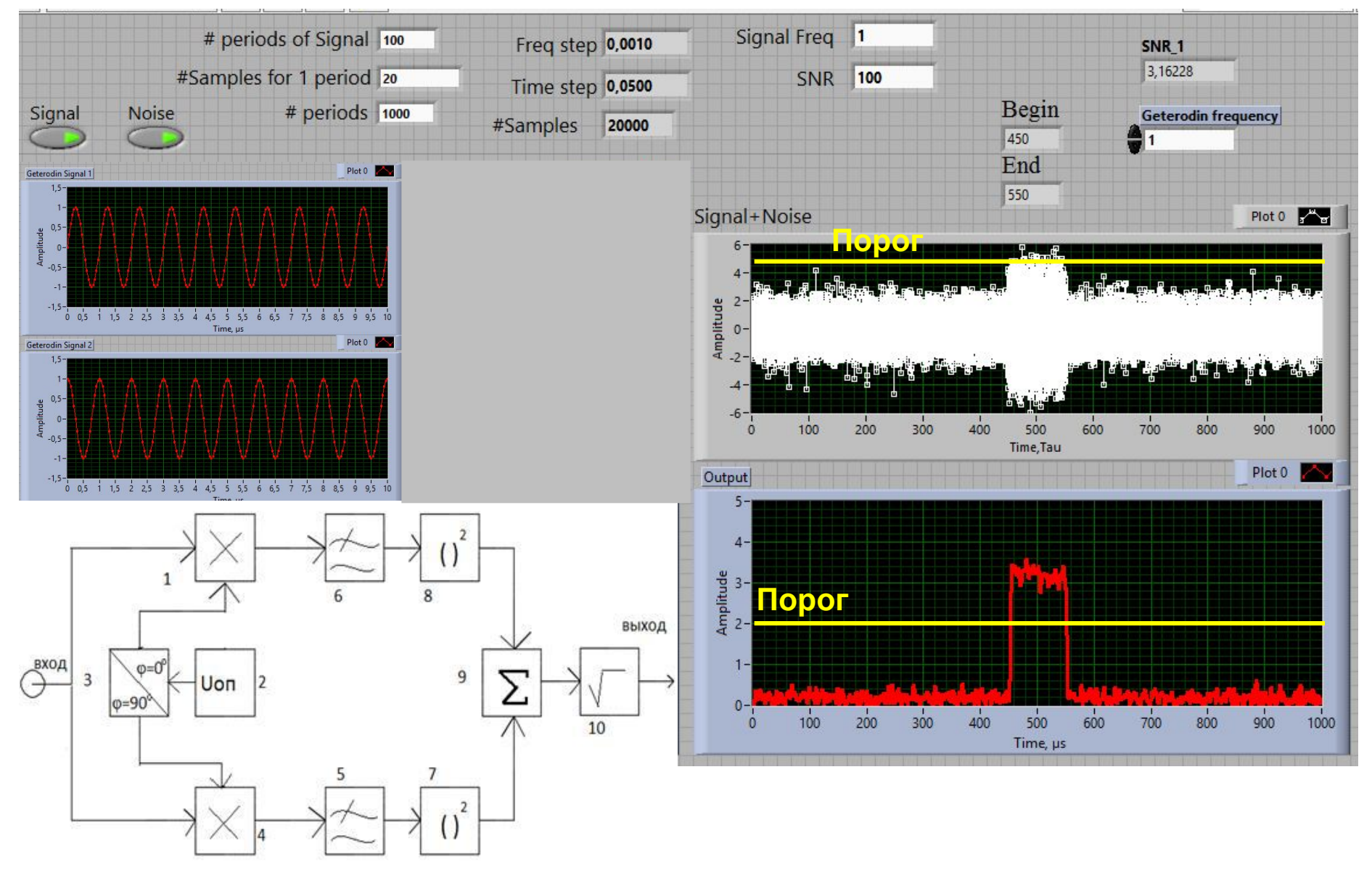

Результат работы квадратурного (синхронного) детектора, по сравнению с амплитудным

Обнаружение – статистическая задача [после обнаружения может быть поставлена задача оценки параметров сигнала] Задача обнаружения ставится следующим образом:

наблюдаемый процесс *y*(*t*) может быть либо помехой (шумом)

 $y(t) = n(t)$ ,

либо аддитивной смесью сигнала с помехой (шумом)

 $y(t) = s(t) + n(t)$ ,

[помеха может быть и мультипликативной]

По результатам наблюдения реализации *y*(*t*) в течение заданного времени *Т*<sub>набл</sub> требуется выяснить, какая из ситуаций имеет место, и сделать это следует наилучшим (оптимальным) образом.

Обнаружитель выносит одно из двух взаимоисключающих (альтернативных) решений: **«есть сигнал» / «нет сигнала».**

Чем определяется  $T_{\text{H46}}$  («временнОе окно»), как его выбрать?

При работе обнаружителя возможно 4 исхода:

- **• Правильное обнаружение**: сигнал объективно присутствует, решение «Сигнал»;
- **• Правильное необнаружение**: сигнал объективно отсутствует, решение «Нет сигнала»;
- **• Ложная тревога**: сигнал объективно отсутствует, решение «Сигнал» - *Ошибка первого рода*
- **• Пропуск цели** (сигнала): сигнал объективно присутствует, решение «Нет сигнала» - *Ошибка второго рода*

Очевидно выбор оптимального правила (критерия) обнаружения **связан** (но не эквивалентен) с проблемой минимизации вероятностей ошибок первого и второго рода.

### **Примеры ошибочных решений (ЛТ – ложная тревога, ПЦ – пропуск цели)**

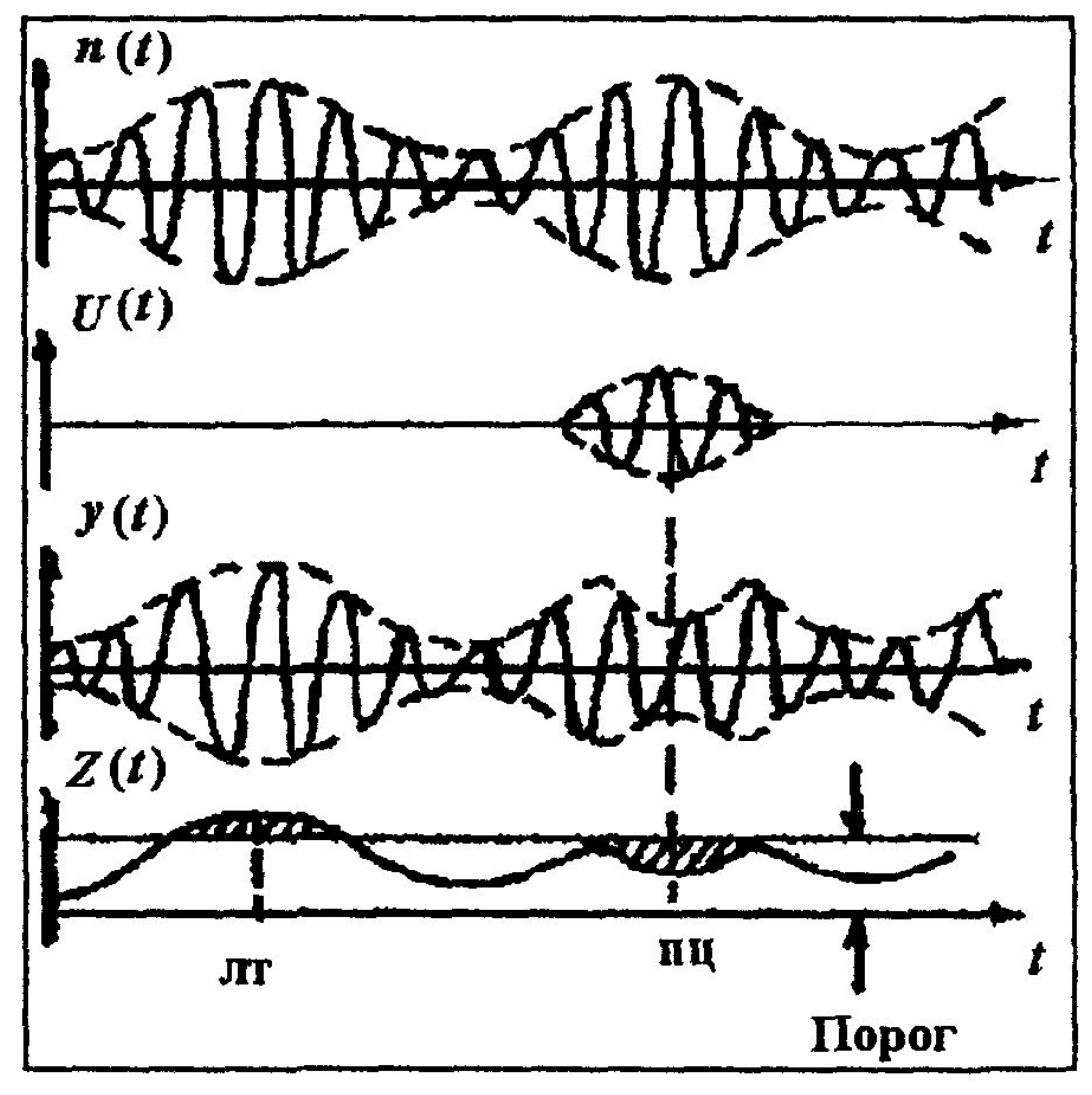

Реализован аналоговый алгоритм обнаружения:

- Детектирование;
- Сравнение с порогом

Наблюдаются:

- Ложная тревога
- Пропуск цели

### **Критерии оптимального обнаружения**

Что означает термин «лучший обнаружитель»?

Нужно определить критерий сравнения обнаружителей.

При обнаружении возможны два неизвестных и взаимоисключающих условия (альтернативные гипотезы):

- $H_1$  сигнал есть;
- $H_0$  сигнала нет. Обнаружитель выносит решения:
- $A_1$  сигнал есть;
- $A_0$  сигнала нет.

Возможны 4 варианта совмещения решения и условия:

$$
A_1 H_1 - \text{правлњное обнаружение} \n A_0 H_1 - \text{пропуск} \n A_1 H_0 - \text{ложная тревога} \n A_0 H_0 - \text{правлњное необнаружение}
$$

Вводятся условные вероятности:

 $D = p (A_1 | H_1)$  – вероятность правильного обнаружения  $D_0 = p (A_0 | H_1)$  – вероятность пропуска,  $D + D_0 = 1$  $F = p (A_1 | H_0)$  – вероятность ложной тревоги  $F_{0}$  =  $p$  ( $A_{0}$ |  $H_{0}$ ) – вероятность правильного необнаружения,  $F + F_0 = 1$ 

#### **Построение критериев оптимальности алгоритма обнаружения**

Для оценки последствий ошибочных решений (ложная тревога или пропуск) вводятся их «стоимости» («потери»):

 $r_{01}$  – потери от пропуска;

 $r_{10}$  – потери от ложной тревоги.

Средние потери (средний риск):

 $r = r_{01} p (A_0 H_1) + r_{10} p (A_1 H_0) = r_{01} p (H_1) p (A_0 | H_1) + r_{10} p (H_0) p (A_1 | H_0) =$  $= r_{01} p (H_1) D_0 + r_{10} p (H_0) F_1$ 

Оптимальный обнаружитель должен обеспечивать **минимум среднего риска** («критерий Байеса»)

$$
\overline{r} = r_{01} p (H_1) D_0 + r_{10} p (H_0) F \rightarrow min
$$

Такая оценка естественна для наблюдателя, который должен принять большое число решений в одинаковых условиях. В этом случае проявятся статистические характеристики как исследуемого процесса, так и обнаружителя.

Чтобы данный критерий можно было использовать на практике, необходимо установить стоимости ошибок  $r_{01}$  и  $r_{10}$  и априорные вероятности двух альтернативных гипотез  $H^{}_1$  и  $H^{}_0$ .

Если это не удается сделать, приходится применять более простые критерии.

При условии  $r_{01} = r_{10} = 1$  средний риск равен

 $r = p(H_1) D_0 + p(H_0) F \to min$ 

т.е. суммарной вероятности ошибки.

Этот критерий носит название **«критерий идеального наблюдателя**»). [критерий Котельникова, который используется в радиосвязи, где ложное обнаружение и пропуск одинаково нежелательны].

Если априорные вероятности гипотез  $p(H_1)$  и  $p(H_0)$  не известны, а это типичная ситуация для радиолокационного обнаружения, то можно ограничиться минимизацией суммы условных вероятностей ошибок (критерий минимума  $c$ уммы ...)

 $r = D_0 + F \rightarrow min$ 

Этот критерий можно использовать только при сопоставимых значениях  $D_{0}$  и **F.** В радиолокации этого нет!

При радиолокационном наблюдении особенно опасна ложная тревога (за каждой ложной тревогой следует обязательный набор действий, например в системе управления воздушным движением), и относительно неопасен пропуск цели.

Поэтому  $\mathbf{F} \ll \mathbf{D}_0 = 1 - \mathbf{D}$  и критерий выглядит следующим образом:

 $\mathbf{F} = \text{const}$  (типичное значение очень мало  $F = 10^{-7}... 10^{-6}$ ) и  $\mathbf{D} \rightarrow \text{max}$ (типичное значение  $D = 0.5 ... 0.9$ )

(«критерий Неймана-Пирсона).

Это основной радиолокационный критерий!

### **Отношение правдоподобия («полная теория»)**

Отношение правдоподобия. Рассмотрим условия выполнения весового критерия, для чего найдем вероятности правильного обнаружения и ложной тревоги D и F. Воспользуемся теоремой Котельникова. При этом следует сделать предположение об ограниченности спектра принимаемого сигнала  $x(t)$  и помехи n (t) в полосе частот  $0 \leq t \leq$  $\leq f_{\text{max}}$ . Тогда функция  $x'(t)$  однозначно отображается своими дискретными значениями  $x_1, x_2,..., x_m$ , отсчитанными через временные интервалы  $\Delta t = 1/2f_{\text{max}}$ . Вся совокупность отсчетов называется выборкой. Если функцию  $x(t)$  ограничить интервалом времени  $T_0$ , то для ее отображения требуется  $m = T/\Delta t = 2f_{\text{max}} T_0$  отсчетов.

Каждая реализация случайной функции  $x(t)$  при наличии как помех, так и полезного сигнала определяется многомерной плотностью распределения вероятностей  $w_{c,n}$  (x<sub>1</sub>,  $x_2, ..., x_m$ ), а если полезного сигнала нет, то плотностью распределения помехи  $w_n$  ( $x_1, x_2, ..., x_m$ ). Совместная вероятность нахождения значений х в интервале  $x_1$ ,  $x_1 + dx$ ;  $x_2, x_2 + dx_2$   $\mu$   $\tau$ .  $\mu$ . pablic  $w_{c,n}(x_1, x_2, ..., x_m)$   $dx_1$   $dx_2...$  $\ldots dx_m$  (аналогичная зависимость справедлива для плотности распределения помехи  $w_n$ ). Так как значения  $x_1, x_2, \ldots$  определяют функцию  $x$  (t) однозначно, то указанная вероятность определяет вероятность реализации функции  $x(t)$ .

Для принятия решения о наличии или отсутствии цели следует разбить все множество выборок на области  $X_1$  наличия сигнала (решение  $A_1$ ) и  $X_0$  (решение  $A_0$ ) отсутствия сигнала. Условную вероятность правильного обнаружения найдем как вероятность попадания выборки  $x_1, x_2, ...$  в область  $X_1$  при условии наличия сигнала (плотность распределения  $w_{c,n}$ ), а условную вероятность ложной тревоги — как вероятность попадания этой выборки в область  $X_1$  при условии отсутствия сигнала (плотность распределения  $w_n$ ). Таким образом,

$$
\mathbf{D} = \int_{X_1} \int \ldots \int w_{c_{\Pi}}(x_1, x_2, \ldots, x_m) \, dx_1 \, dx_2 \ldots dx_m,
$$
\n
$$
\mathbf{F} = \int_{X_1} \int \ldots \int w_{\Pi}(x_1, x_2, \ldots, x_m) \, dx_1 \, dx_2 \ldots dx_m.
$$

Интегрирование производится в области  $X_1$  по всем переменным. Граница этой области выбирается на основании весового критерия обнаружения (4.1.19), так что

$$
\mathbf{D} - l_0 \mathbf{F} = \iint_{X_1} \dots \iint_{X_1} [\omega_{cn}(x_1, x_2, \dots, x_m) - l_0 \omega_{n}(x_1, x_2, \dots, x_m)] \times
$$
  
 
$$
\times dx_1 dx_2 \dots dx_m = \iint_{X_1} \omega_{n}(x_1, x_2, \dots, x_m) [l(x_1, x_2, \dots, x_m) - l_0] dx_1 dx_2 \dots dx_m = \max,
$$

где

$$
l(x_1, x_2,..., x_m) = \frac{w_{\text{c}}(x_1, x_2,..., x_m)}{w_{\text{r}}(x_1, x_2,..., x_m)}
$$

называется отношением правдоподобия (так как более правдоподобно то из решений  $A_1$  и  $A_0$ , которому соответствует большая плотность вероятности получения данной реализации  $x(t)$ ).

Для значений  $x_1, x_2, ..., x_m$ , для которых отношение правдоподобия  $l(x_1, x_2, ..., x_m) > l_0$ , все подынтегральное выражение положительно. Значения же  $x_1$ ,  $x_2$ , ...,  $x_m$ , для которых  $l < l_0$ , уменьшают весь интеграл. Поэтому максимизация разности ( $D - l_0$  F) требует так выбирать границы области  $X_1$ , чтобы выполнялось неравенство  $i > l_0$ . Отсюда вытекает правило принятия решения:

решение  $A_1$  (сигнал есть), если  $l(x_1, x_2, ..., x_m) > l_0$ :

решение  $A_0$  (сигнала нет), если  $l(x_1, x_2, ..., x_m)$  <  $l(x_1, x_2, ..., x_m)$ Весовой множитель  $l_0$ , не зависящий от принимаемого сигнала, можно рассматривать как некоторый порог. Для принятия решения о наличии или отсутствии сигнала надо вычислить отношение правдоподобия *l* [x (t)] принятого сигнала  $x(t)$  и сравнить его с порогом  $l_0$ .

### **Отношение правдоподобия «простыми словами»**

- Имеется реализация входного колебания в виде *m* отсчетов {*ym* }, взятых в соответствии с теоремой Котельникова. Она может быть интерпретирована как *m*-мерный вектор.
- Эта реализация является:
	- реализацией шума;
	- реализацией сигнала на фоне шума.
- Сигнал полностью известен, поэтому известен набор  $\{y\}^s$ *m* } «правильных» отсчетов реализации сигнала в отсутствие шума. Т.е. известен «правильный» сигнальный *m*-мерный вектор.
- Надо ответить на вопрос: «похож» или «не похож» *m*мерный вектор реализации на сигнальный *m*-мерный вектор.
- Что является мерой «похожести»? Ответ - скалярное произведение векторов

$$
\{y_m\} \cdot \{y_m^s\} = y_1 \cdot y_1^s + y_2 \cdot y_2^s + \dots + y_m \cdot y_m^s
$$

• Если бы шума не было, то это скалярное произведение могло бы принять два значения (обозначим его *z*):

*– z* = 0, без сигнала;

*– z* = *E s* , энергия сигнала - при наличии сигнала.

- Из-за присутствия шума первый результат будет больше, а второй меньше.
- Оба результата являются случайными величинами, характеризующимися некоторым распределением вероятностей. Назовем их *W***(***z***|***H***<sup>0</sup> )** и *W***(***z***|***H***<sup>1</sup> )**
- Выбрав некоторое пороговое значение  $z_{\text{n}}$  между 0 и  $E_{s}$  можно принимать решение о наличии сигнала.

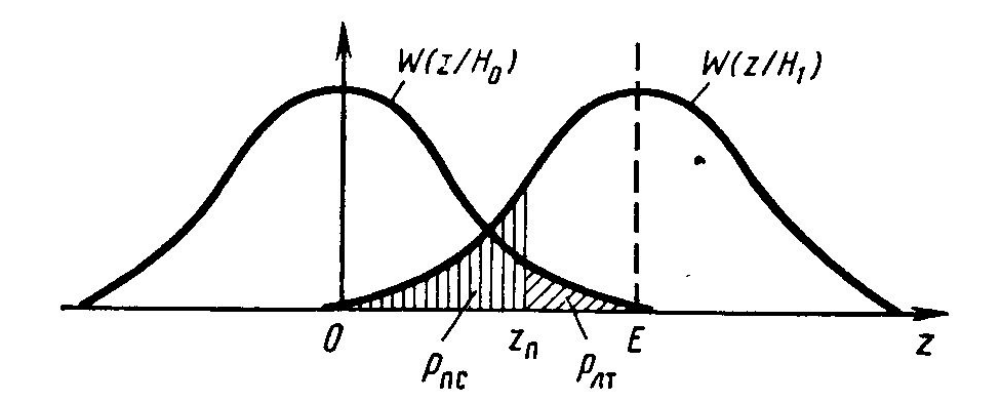

#### **Алгоритмы оптимального обнаружения радиолокационных сигналов**

Сначала рассмотрим принятие решения о наличии или отсутствии сигнала в рамках одного временн*о*го окна, равного длительности τ<sub>и</sub>. Пока задача поиска сигнала на оси времени не ставится.

Последовательно рассматриваются различные случаи, характеризующиеся наличием априорной информации о параметрах обнаруживаемого сигнала.

#### **1. Обнаружение полностью известного сигнала**

*s*(*t*) – ожидаемый сигнал;

*y*(*t*) – наблюдаемая реализация.

Степень сходства наблюдаемой реализации и ожидаемого сигнала определяется корреляционным интегралом:

$$
z = \int\limits_{0}^{T} y(t) s(t) \mathrm{d}t
$$

где  $\tau_{\text{H}}$  – известная длительность сигнала.

Полученное значение *z* сравнивается с пороговым значением *z* .  $\mathbf{u}$  . Пороговое значение *z*<sub>п</sub> выбирается по критерию Неймана-Пирсона (по заданному значению  $\ddot{p}_{\text{\tiny{MT}}}).$ 

### Структура корреляционного приемника

$$
\frac{y(t)}{y(t)} = \frac{y(t)}{x} \left[ \frac{1}{\sum_{i=1}^{n} x_i} \right] \left[ \frac{1}{\sum_{i=1}^{n} x_i} \right] \left[ \frac{1}{\sum_{i=1}^{n} x_i
$$

 $1(t-\tau_{\rm m})$  – очень короткий импульс единичной амплитуды, обеспечивает взятие отсчета на выходе интегратора в момент окончания импульса. Рассчитаем вероятности ошибок:

$$
p_{\text{int}} = P(A_{1\text{L}}|H_0) = P(z \ge z_{\text{H}}|H_0) = \int_{z_{\text{H}}}^{\infty} W(z|H_0)dz;
$$
\n
$$
p_{\text{inc}} = D_0
$$
\n
$$
p_{\text{inc}} = P(A_{0\text{L}}|H_1) = P(z < z_{\text{H}}|H_1) = \int_{-\infty}^{z_{\text{H}}} W(z|H_1)dz,
$$
\n
$$
p_{\text{inc}} = W(z|H_i) - \prod_{\text{H}} \text{ for } W(z|H_i) = \int_{-\infty}^{\infty} W(z|H_1)dz,
$$
\n
$$
p_{\text{inc}} = D_0
$$
\n
$$
p_{\text{inc}} = D_0
$$

*z* – линейное преобразование нормального случайного процесса (умножение на фиксированную функцию *s*(*t*) и интегрирование) **→** *W*{*z*|*Hi* } – одномерные нормальные ПВ, где  $i = 0,1$ .

Определим их параметры: среднее  $m_{_Z}$  и дисперсию  $D_{_Z}$ . При отсутствии сигнала

$$
m_z = \int_0^{\tau} \overline{y(t)} s(t) dt = \int_0^{\tau} \overline{n(t)} s(t) dt = 0, \quad \text{Take} \quad \overline{n(t)} = 0.
$$
  
При наличин сигнала

$$
m_{z} = \int_{0}^{\tau} \overline{y(t)}s(t)dt = \int_{0}^{\tau} [s(t) + \overline{n(t)}]s(t)dt = \int_{0}^{\tau} s^{2}(t)dt = E.
$$

Дисперсия не зависит от присутствия на входе сигнала и в обоих случаях одинакова и равна *D*  $Z_z = N_0 E/2$ 

### **Модель помехи (шума)**

В большинстве рассматриваемых задач в качестве модели помехи принимается «**белый шум**».

Белый шум *n*(*t*) – нормальный стационарный дельта-коррелированный процесс *S*(ω)  $N_{0}^{\prime}/2$ 

$$
K(t, t + \tau) = K(\tau) = (N_0/2) \, \delta(\tau), \qquad \qquad 0 \qquad \qquad \infty
$$

где  $N_{\rm 0}$ /2 — двусторонняя спектральная плотность, не зависящая от частоты.

Белый шум – абстракция (его энергия бесконечна).

Любая реальная система обладает конечной полосой пропускания, и потому мы наблюдаем «окрашенный» шум с конечной дисперсией. При этом можно считать, что на входе действительно существовал белый шум.

#### **Графическое представление статистик**

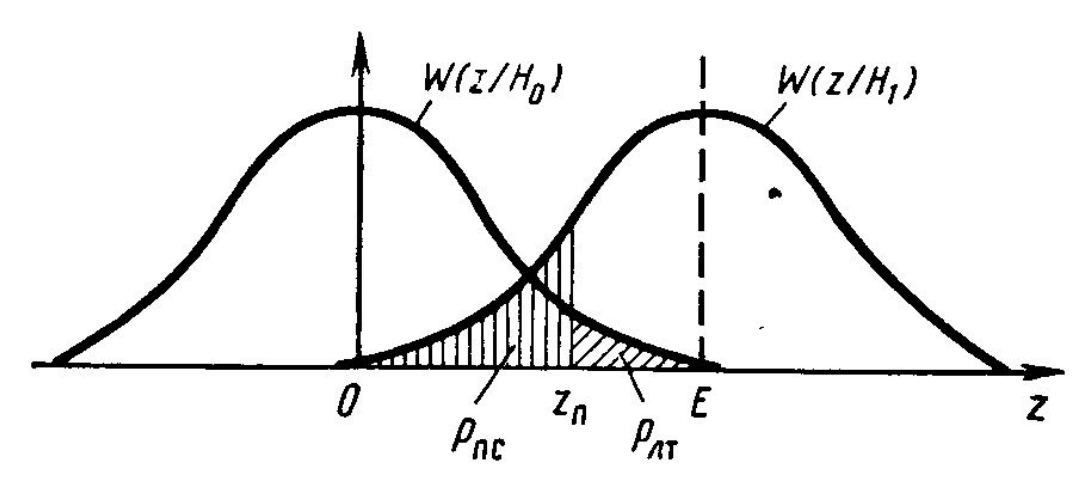

Площади заштрихованных областей равны  $p_{_{\rm\scriptscriptstyle HT}}$  и  $p_{_{\rm\scriptscriptstyle HC}}$  . Плотность вероятности для нормального закона распределения:

$$
p_{x}(x) = \frac{1}{\sigma_{x}\sqrt{2\pi}}e^{-\frac{(x-m_{x})^{2}}{2\sigma_{x}^{2}}}
$$

Формулы различаются средним значением z и пределами интегрирования

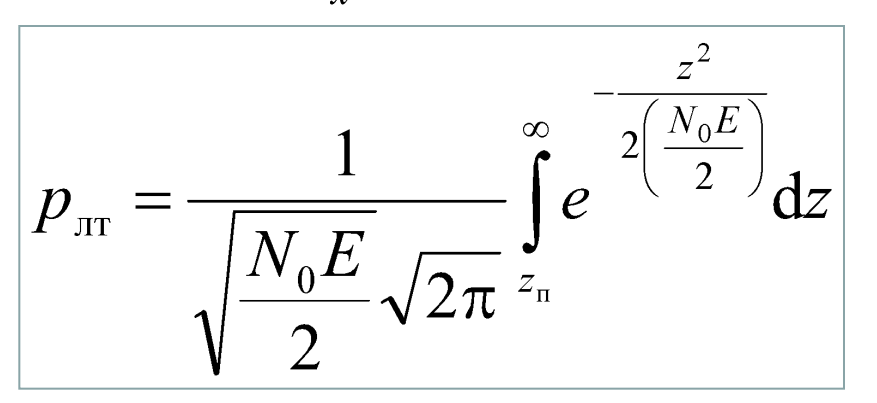

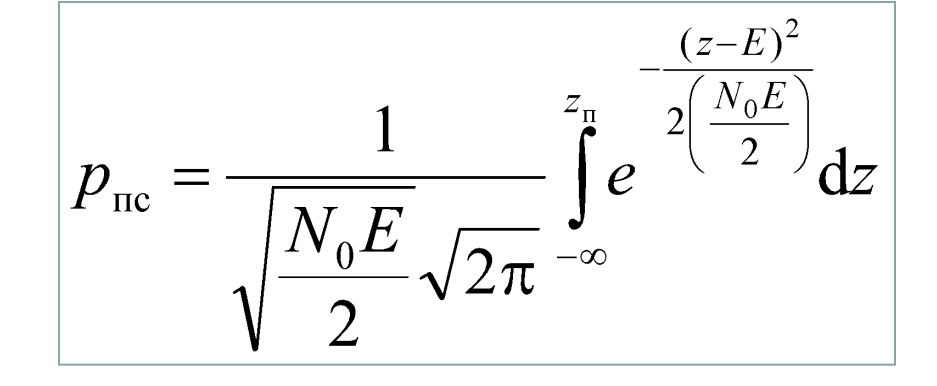

Интеграл вероятности Ф(х)

$$
\Phi(x) = \frac{1}{\sqrt{2\pi}} \int_{-\infty}^{x} e^{-\frac{t^2}{2}} dt
$$

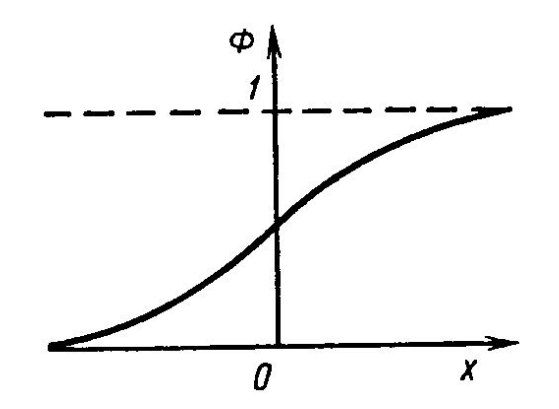

 $p_{\text{int}} = \frac{1}{\sqrt{\frac{N_0 E}{2}} \sqrt{2\pi}} \int_{\frac{z}{2}}^{\infty} e^{-\frac{z^2}{2} (\frac{N_0 E}{2})}$ 

 $p_{\text{nc}} = \frac{1}{\sqrt{\frac{N_0 E}{2}} \sqrt{2\pi}} \int_{-\infty}^{z_{\text{n}}} e^{-\frac{(z-E)^2}{2}} dz$ 

Введем безразмерную переменную величину  $t$ :

 $t = \frac{Z_{\text{m}}}{\sqrt{N_0 E}}$  и нормированный порог  $h: h = \frac{Z_{\text{m}}}{\sqrt{N_0 E}}$ 

Получим:

$$
p_{\text{int}} = 1 - \Phi(h);
$$
  

$$
p_{\text{int}} = \Phi(h-q) \text{ with } p_{\text{int}} = 1 - \Phi(q-h)
$$

$$
q = \sqrt{\frac{2E}{N_0}}
$$
 - параметр обнаружения  
(отношение C/III)

#### **Порядок расчета обнаружителя по критерию Неймана-Пирсона**

- Техническим заданием определено значение  $p_{\text{int}}$ .
- Из уравнения  $p_{\text{int}} = 1 \Phi(h)$  находим нормированный порог *h*. **Функция Ф(***h***) задана таблицей значений!**
- Подставляем значение *h* в формулу  $p_{\text{no}} = 1 - p_{\text{nc}} = \Phi(q - h).$
- Изменяя значение параметра обнаружения *q* строим зависимость  $p_{\text{no}}(q)$  при  $p_{\text{ur}}^{\text{}}$  const. Эта зависимость называется *характеристикой обнаружения*.
- При  $q \to \infty$   $p_{\text{no}} \to 1$

### Характеристики обнаружения

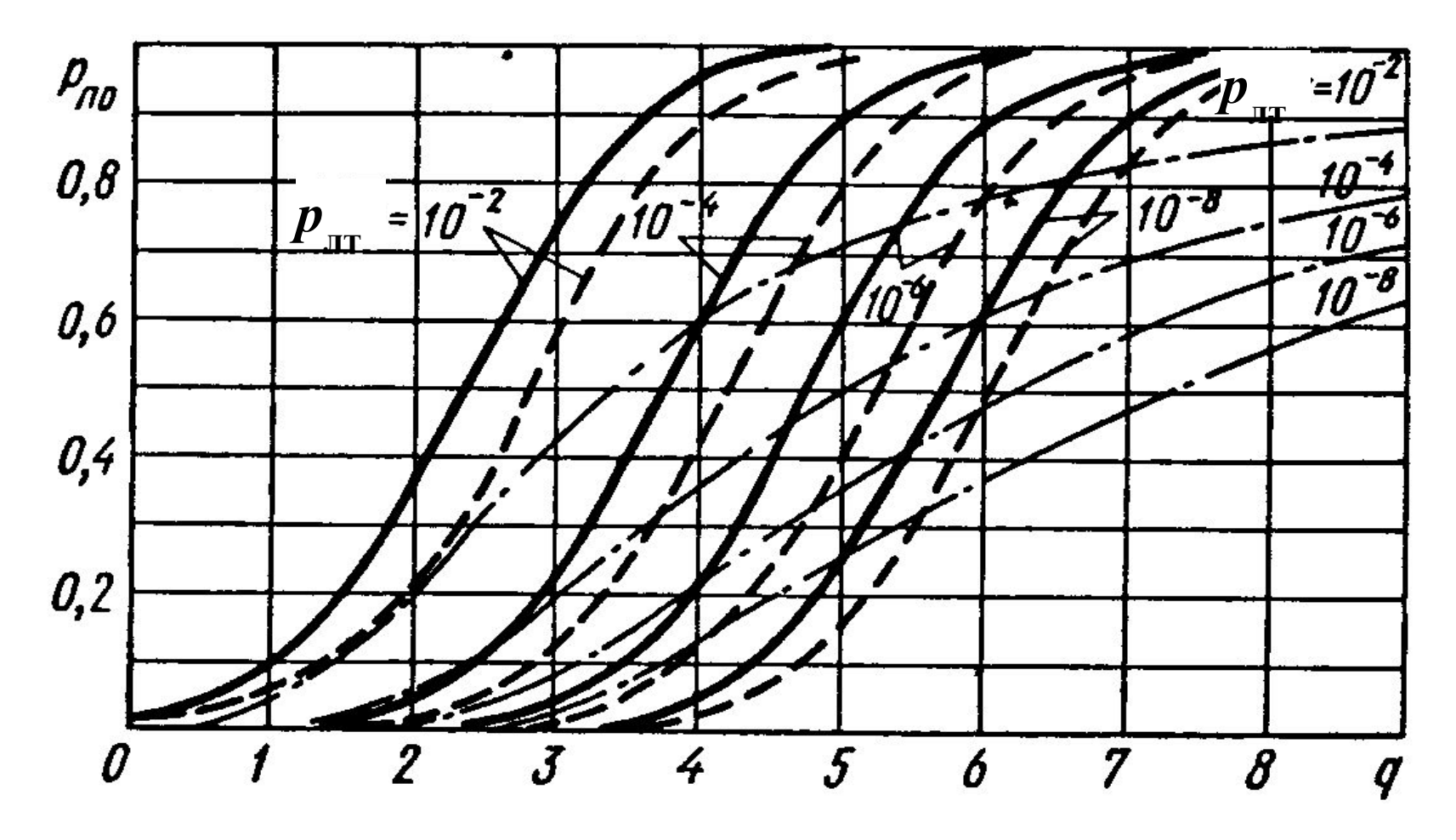

Сплошные линии - для полностью известного сигнала

### **Практический расчет обнаружителя по критерию Неймана-Пирсона**

- Пусть заданы значения  $p_{\text{int}}$ =10  $^{-4}$  и  $q = 4$ .
- $p_{\text{int}} = 1 \Phi(h) \rightarrow \Phi(h) = 0,9999$  и по таблицам интеграла вероятности *h* = 3,72 [В.И.Тихонов Статистическая радиотехника, 1966]

• 
$$
p_{\text{no}} = \Phi(q - h) \rightarrow p_{\text{no}} = \Phi(0, 28) = 0, 61
$$

Сравнить со значением по графику

• Задаемся значениями  $p_{\text{int}}$ =10<sup>-6</sup> и  $q = 6$ ???

 $h = 3,72$ 

#### Продолжение

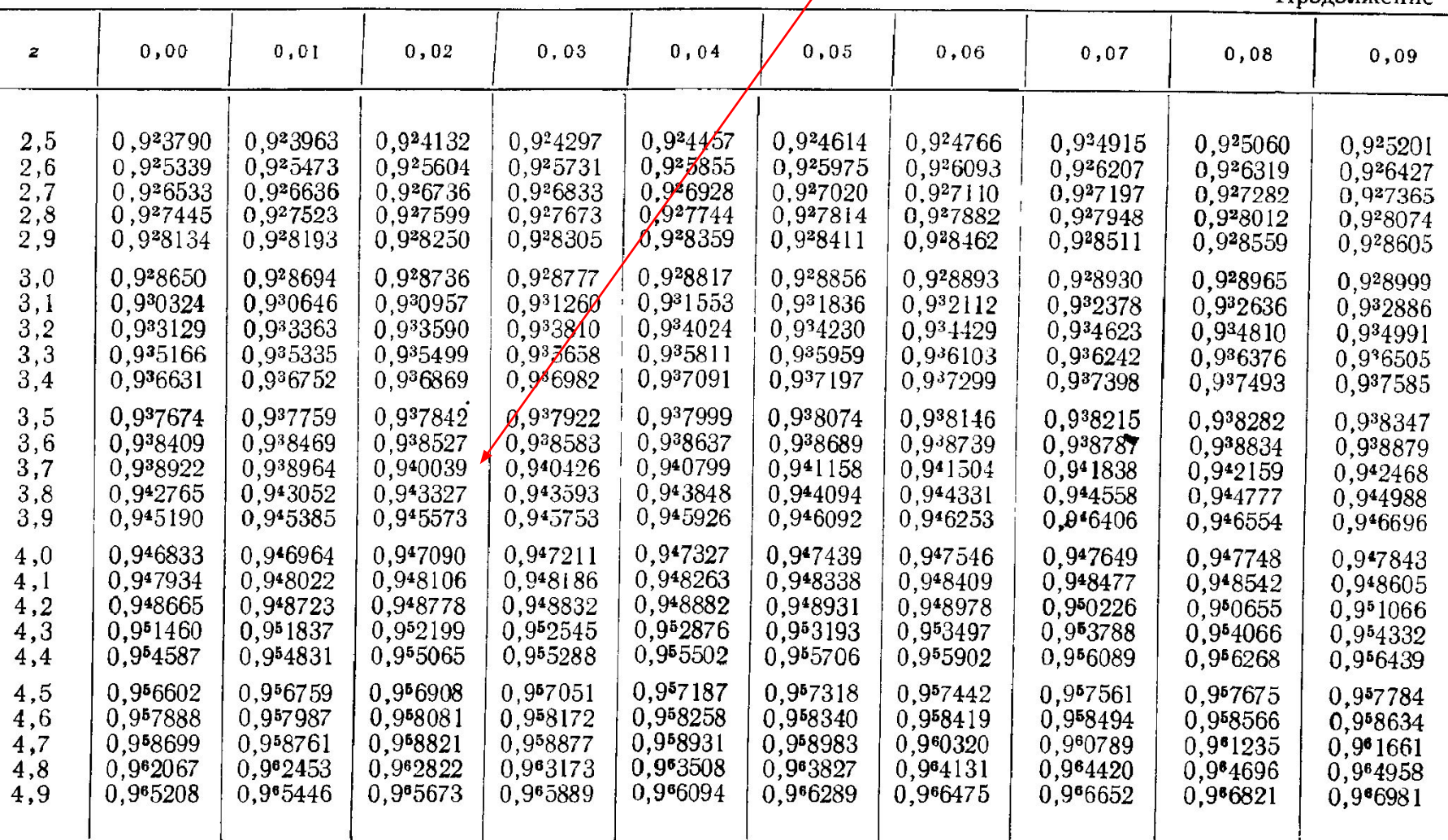

Пример:  $(3,57) = 0,9^38215 = 0,9998215$ 

#### **Ф(0,28)**

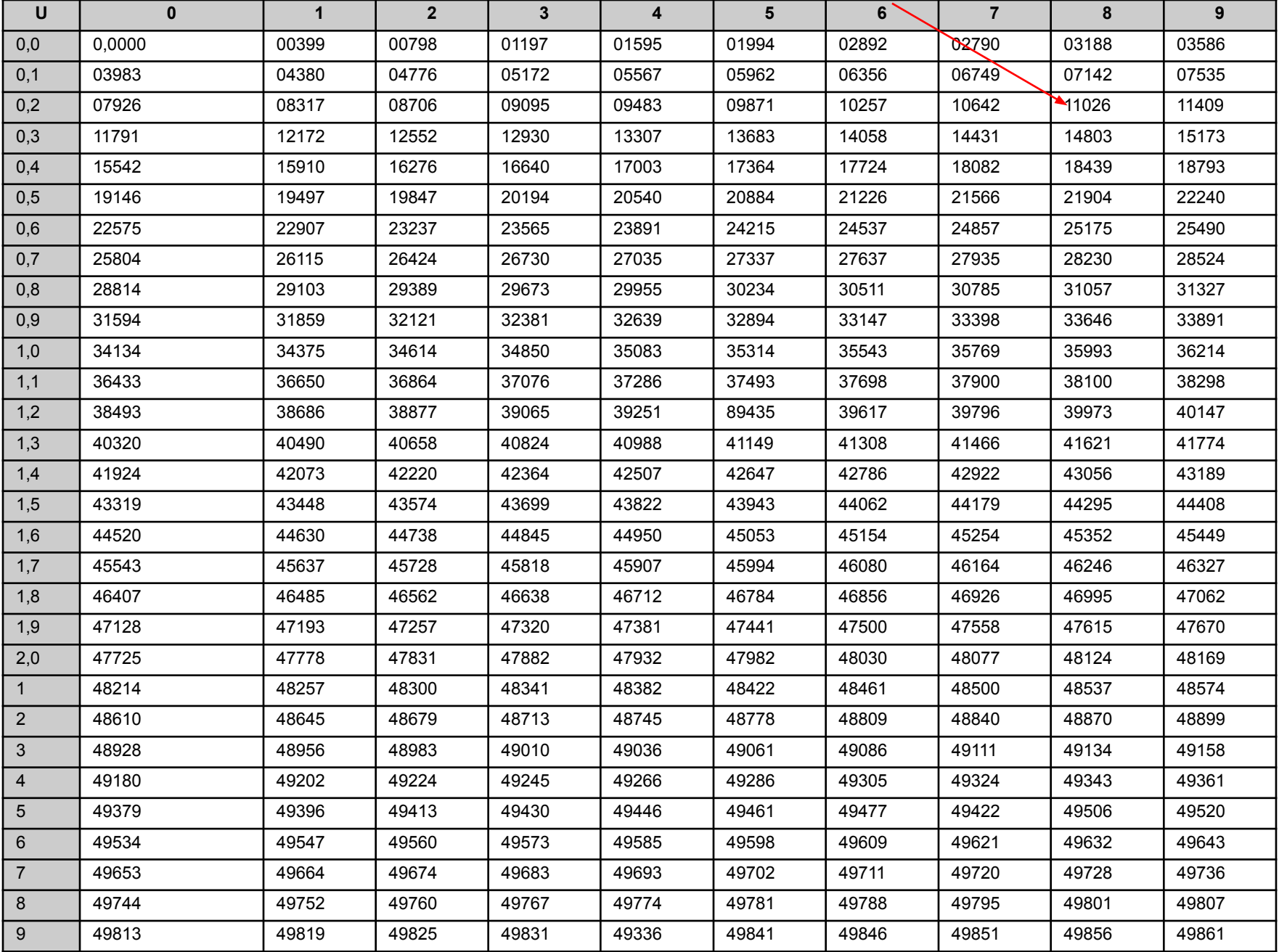

**2. Обнаружение сигнала со случайной начальной фазой**

(соотношение понятий «случайная» и «неизвестная» начальная фаза)

Обнаружение полностью известного сигнала – чисто теоретическая задача. На практике сигнал всегда случаен!

Как построить оптимальный обнаружитель?

Если остаться в рамках прежней структурной схемы, то результат вычисления корреляционной функции

$$
z = \int_{0}^{T} y(t) s(t) \mathrm{d}t
$$

даже без помех может изменяться от 0 до *Е*. Решение проблемы – квадратурный коррелятор. Структура квадратурного корреляционного приемника

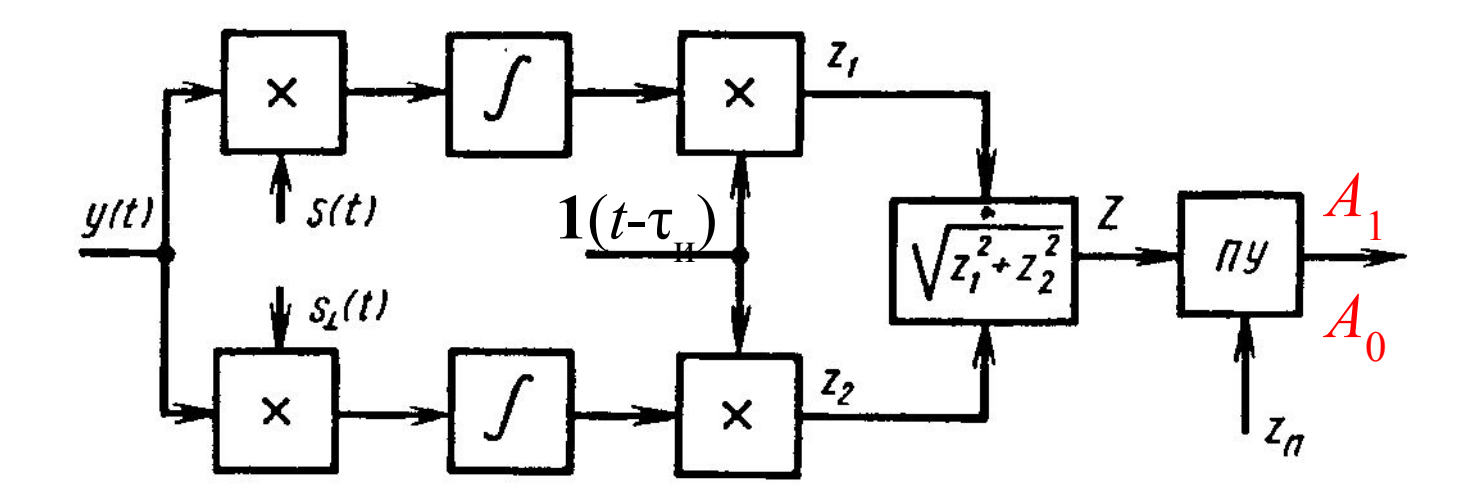

Какое распределение имеет случайная начальная фаза? Адекватной моделью случайной начальной фазы сигнала является ее равномерное распределение в пределах  $[-\pi, \pi)$ .

## **Расчет характеристик обнаружения**

 $p_{\pi\tau} = \exp(-h^2/2), p_{\pi c} = Q(h, q),$ 

 $t = \frac{Z}{\sqrt{\frac{N_0 E}{2}}}$   $h = \frac{Z_n}{\sqrt{\frac{N_0 E}{2}}}$   $q = \sqrt{\frac{2E}{N_0}}$  – параметр обнаружения

$$
Q(u, v) = \int_{0}^{u} t \exp\left(-\frac{t^{2} + v^{2}}{2}\right) I_{0}(vt) dt
$$
  
-
$$
- \exp\left(-\frac{t^{2} + v^{2}}{2}\right) I_{0}(vt) dt
$$
  
-
$$
- \exp\left(-\frac{t^{2} + v^{2}}{2}\right) I_{0}(vt) dt
$$

Порядок расчета:

$$
p_{\text{int}} \rightarrow h \rightarrow p_{\text{no}} = 1 - p_{\text{no}} = 1 - Q(\sqrt{-2 \ln p_{\text{av}}}, q)
$$

### Характеристики обнаружения

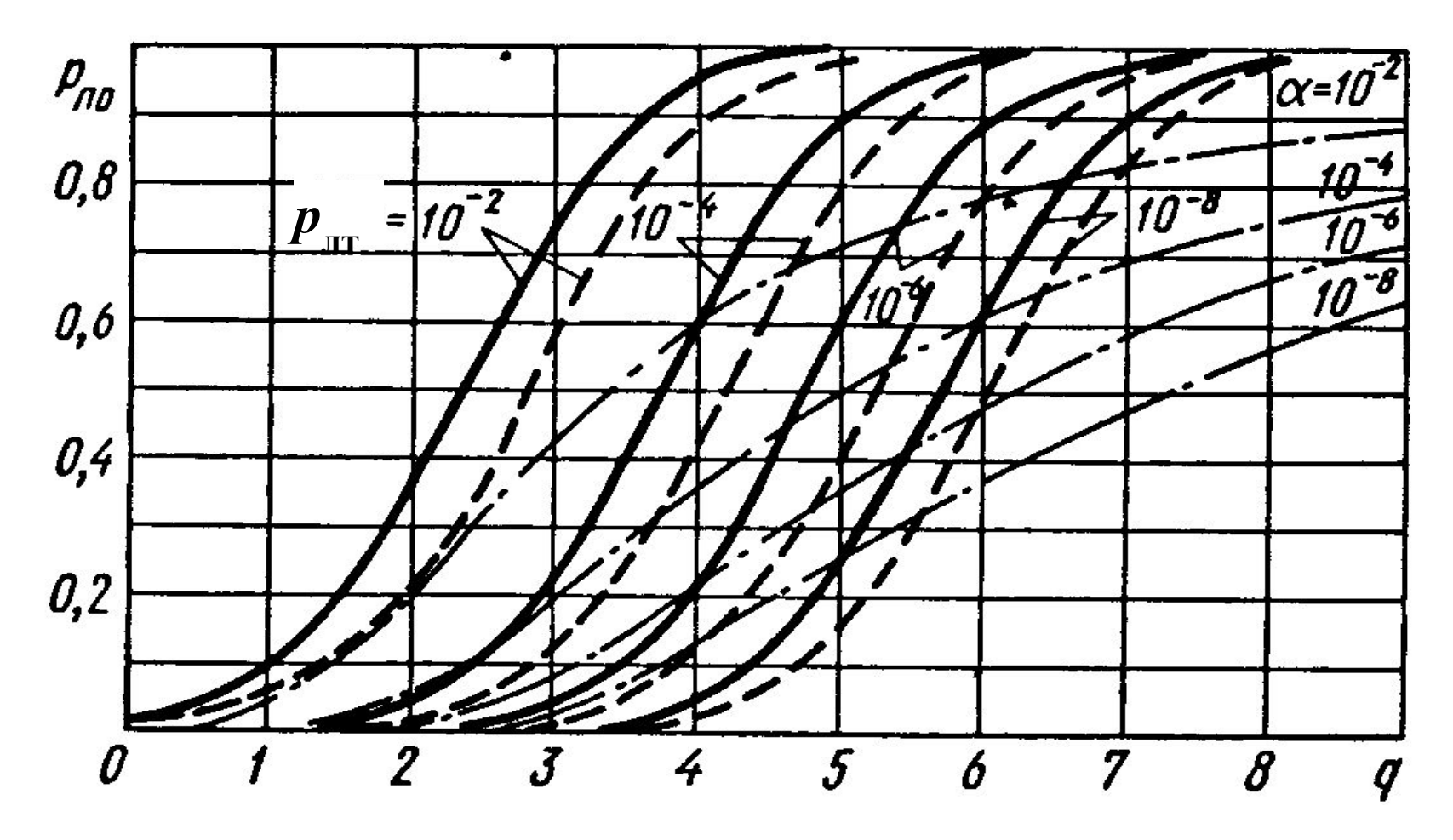

Пунктирные линии - сигнал со случайной начальной фазой

Какова цена случайной начальной фазы?

Каков проигрыш в энергии сигнала при фиксированных значениях  $p_{_{\rm\scriptscriptstyle MT}}$  и  $p_{_{\rm\scriptscriptstyle HO}}$  ?

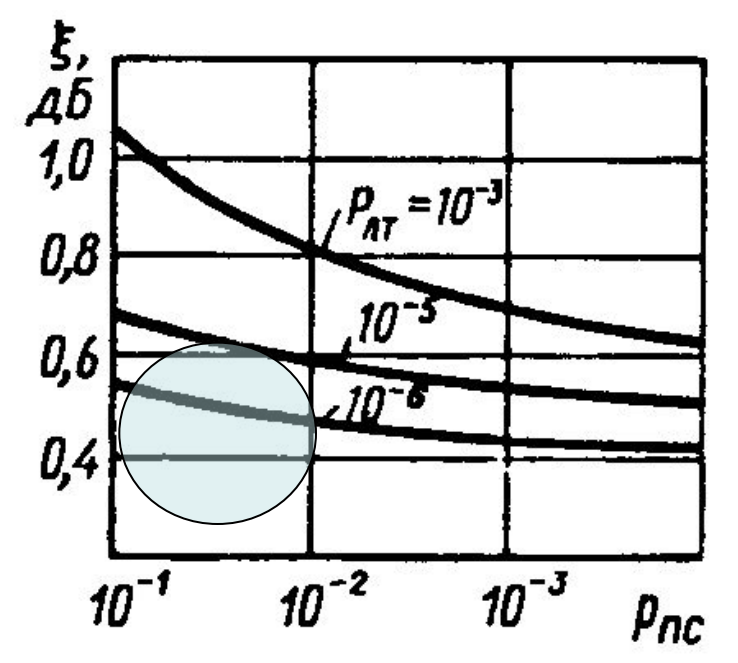

Энергетический проигрыш незначителен. Составляет величину ~ 0,5 дБ.

«Цена» за случайную фазу – дополнительный канал приема, дополнительные вычислительные затраты.

# **3. Обнаружение сигнала со случайной амплитудой и начальной фазой**

(это и есть модель реального сигнала!)

 Теория такого обнаружителя строится в предположении, что амплитуда *А* и начальная фаза φ – случайные величины.

Какова структура оптимального обнаружителя? Ответ – та же, что и при случайной начальной фазе.

Характеристики обнаружения определяются законом распределения амплитуды сигнала  $W^{\vphantom{\dagger}}_0(A)$ 

$$
p_{\pi\tau} = \exp(-h^2/2),
$$
  
\n
$$
p_{\pi c} = \int_{0}^{\infty} p_{\pi c}(A)W_0(A)dA,
$$
  
\n
$$
0
$$
  
\n
$$
0
$$
  
\n
$$
0
$$
  
\n
$$
0
$$
  
\n
$$
0
$$
  
\n
$$
0
$$
  
\n
$$
0
$$
  
\n
$$
0
$$
  
\n
$$
0
$$
  
\n
$$
W_0(A) - \text{pacm}
$$
  
\n
$$
0
$$
  
\n
$$
0
$$
  
\n
$$
0
$$
  
\n
$$
0
$$
  
\n
$$
0
$$
  
\n
$$
0
$$
  
\n
$$
0
$$
  
\n
$$
0
$$
  
\n
$$
0
$$
  
\n
$$
0
$$
  
\n
$$
0
$$
  
\n
$$
0
$$
  
\n
$$
0
$$
  
\n
$$
0
$$
  
\n
$$
0
$$
  
\n
$$
0
$$
  
\n
$$
0
$$
  
\n
$$
0
$$
  
\n
$$
0
$$
  
\n
$$
0
$$
  
\n
$$
0
$$
  
\n
$$
0
$$
  
\n
$$
0
$$
  
\n
$$
0
$$
  
\n
$$
0
$$
  
\n
$$
0
$$
  
\n
$$
0
$$
  
\n
$$
0
$$
  
\n
$$
0
$$
  
\n
$$
0
$$
  
\n
$$
0
$$
  
\n
$$
0
$$
  
\n
$$
0
$$
  
\n
$$
0
$$
  
\n
$$
0
$$
  
\n
$$
0
$$
  
\n
$$
0
$$
  
\n
$$
0
$$
  
\n
$$
0
$$
  
\n
$$
0
$$
  
\n
$$
0
$$
  
\n
$$
0
$$
  
\n
#### **Распределение Рэлея**

$$
W_0(A) = \begin{cases} \frac{A}{\sigma_A^2} \exp\left(-\frac{A^2}{2\sigma_A^2}\right), & A \geq 0; \\ 0, & A < 0, \end{cases}
$$

Пример распределения Рэлея – длина гипотенузы прямоугольного треугольника, катеты которого имеют длину, распределенную нормально с параметрами (0; σ).

Хорошо согласуется с реальными мерцаниями сигналов, отраженных от радиолокационных целей.

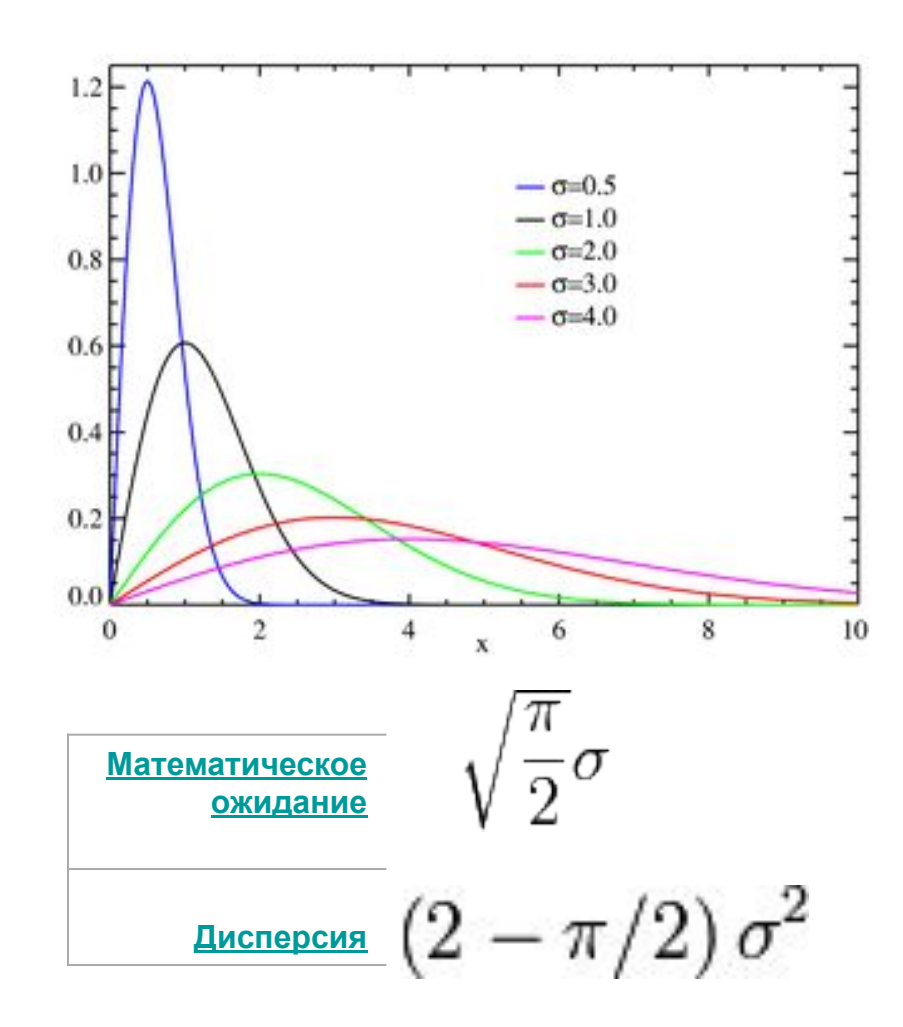

Результат расчета вероятности пропуска

$$
p_{\text{nc}} = 1 - \exp\left[-\frac{h^2}{2(1+q^2/2)}\right],
$$

Параметр *h* – как и ранее;

параметр *q* – соответствует сигналу с *А*=1.

$$
p_{\rm no} = 1 - p_{\rm nc} = p_{\rm nt}^{\frac{1}{1 + q^2/2}}.
$$

Интересный факт! Характеристик обнаружения пересекают аналогичные кривые для сигнала фиксированной амплитуды, соответствующие тем же значениям  $p_{\text{irr}}^{\dagger}$ .

Объясняется это тем, что эпизодические большие выбросы флуктуирующей амплитуды увеличивают вероятность обнаружения сигнала с малым значением *q*, в области же больших *q* провалы интенсивности флуктуирующего сигнала (замирания) резко замедляют рост  $p_{\scriptscriptstyle\rm HO}^{\phantom{\dag}}$  как функции *q*.

### **Характеристики обнаружения**

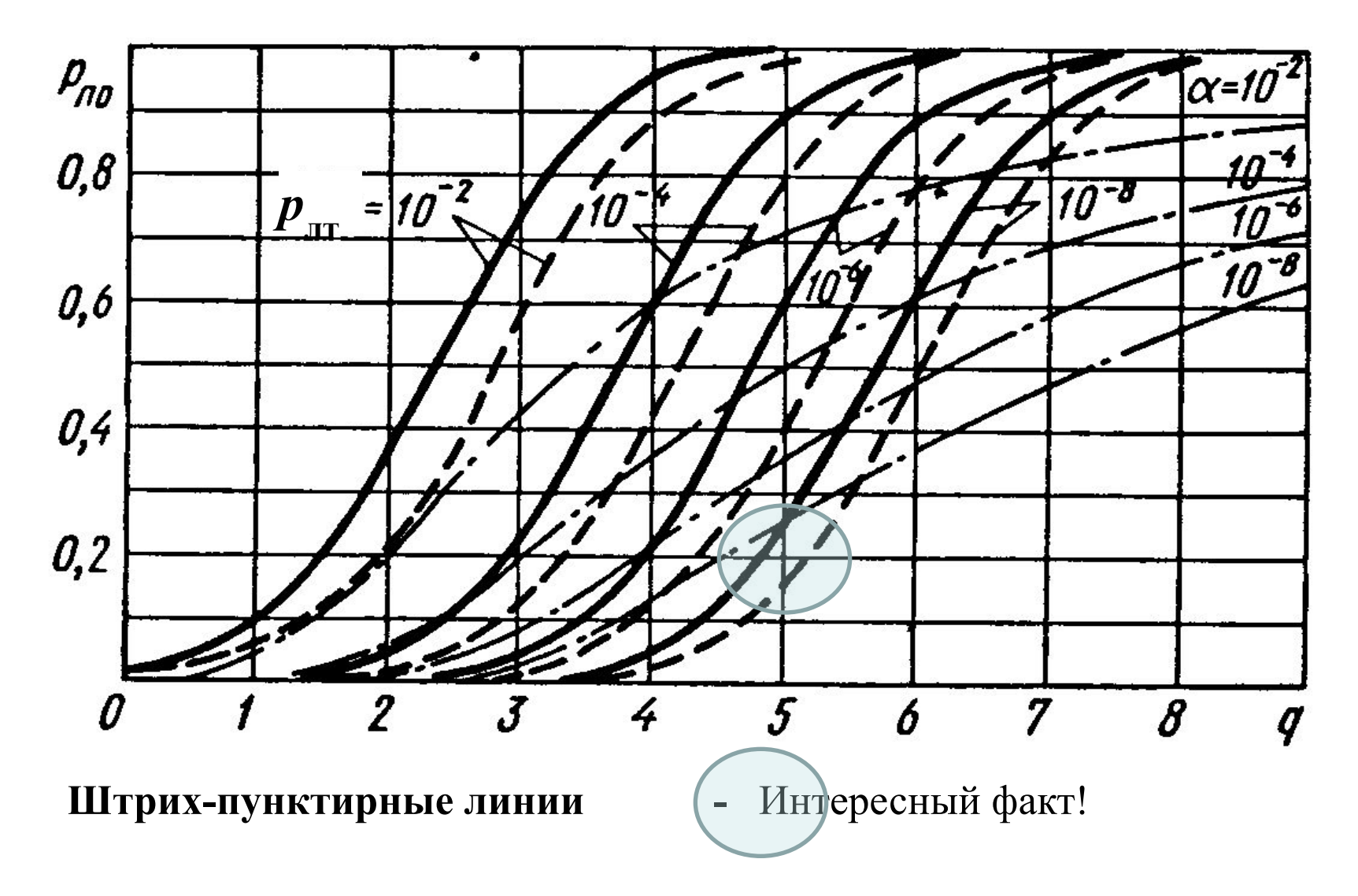

#### **Поиск сигнала на оси времени**

- В рассмотренных алгоритмах обнаружения одиночного импульса предполагалось, что сигнал в наблюдаемом процессе *y*(*t*) = *s′* (*t*) + *n* (*t*) равен по длительности и совпадает по времени с его копией *s* (*t*), имеющейся в распоряжении обнаружителя.
- Равенство по длительности (примерное) обеспечивается выбором полосы пропускания ПФ.
- Как обеспечить совпадение по времени?
- Оптимальный обнаружитель реализует простой подход *N* каналов со сдвигом по времени на величину Δ*t*, соответствующую заданной ошибке определения дальности до цели.

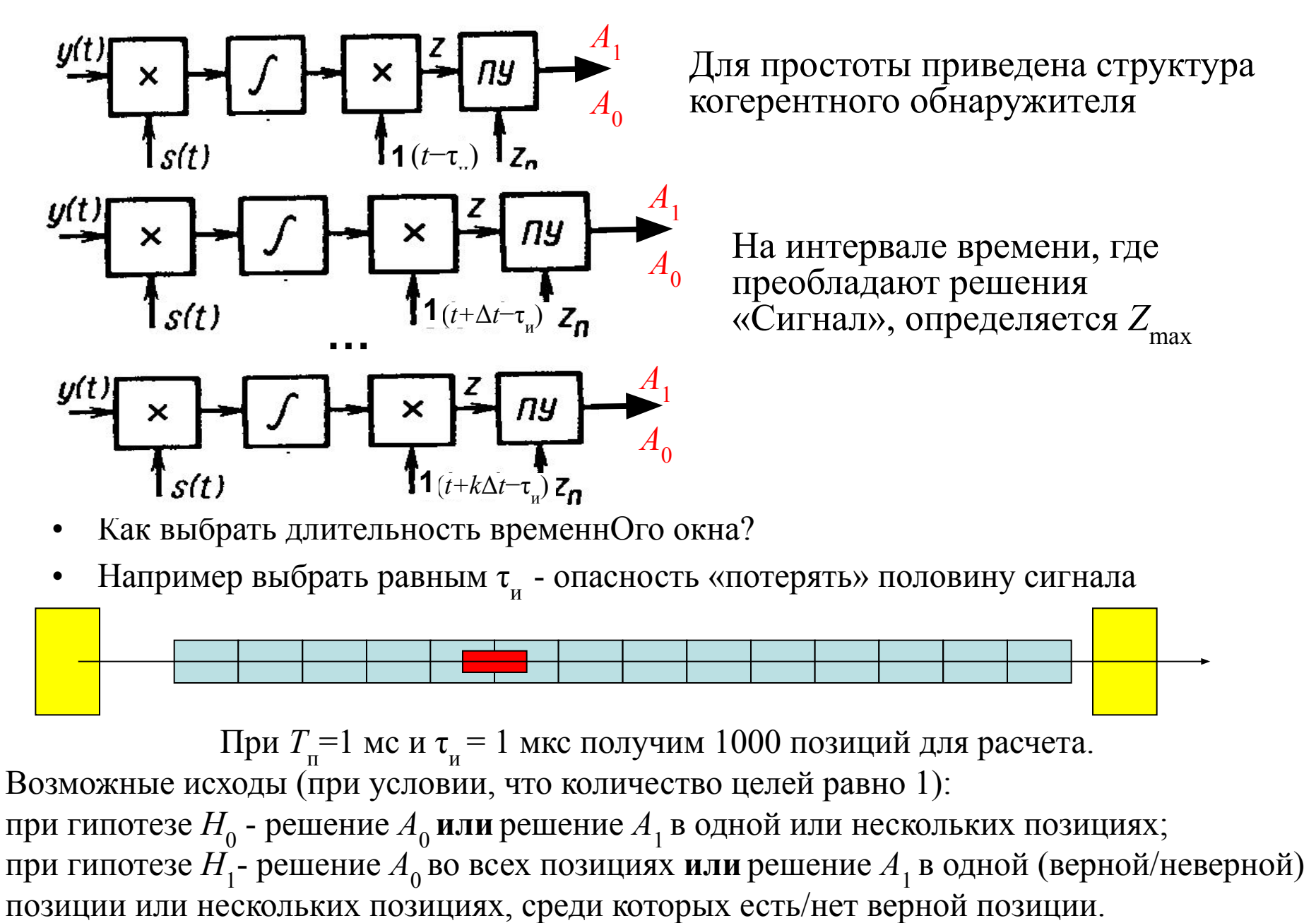

При наличии нескольких решений  $A_1$ логично выбрать из них только одно с  $Z_{\text{max}}.$ 

#### **Практика, часть 1**

#### **«Исследование характеристик оптимальных алгоритмов обнаружения радиолокационного импульса»**

Цель – построение характеристик обнаружения – зависимостей *P* **по (SNR)**  вероятности правильного обнаружения от отношения сигнал/шум. Метод исследования – математическое моделирование. Обнаружение сигнала проводится на выходе тракта промежуточной частоты – *f*<sub>nч</sub>=100 МГц, т<sub>и</sub>=1 мкс. В модели используется безразмерное время (измеряется числом периодов основной частоты) и безразмерная частота. Время моделирования составляет 120 периодов; длительность радиоимпульса – 100 периодов. Его положение на оси времени предполагается известным – с 10 до 110 периода.

Рассматриваются три случая:

- Сигнал полностью известен (файл **Optim\_Algoritm**)
- Начальная фаза сигнала случайна (файл **Optim\_Algoritm\_Phase**)
- Начальная фаза и амплитуда сигнала случайны (файл **Optim\_Algoritm\_Ampl\_Phase**) Порядок работы:

1. Выбор порога. Переключатель «Noise» включен, переключатель «Signal» выключен. По заданному значению вероятности ложной тревоги  $P_{\text{int}}$  = 10<sup>-2</sup> определяется пороговое значение z<sub>n</sub>. Число испытаний N выбрать исходя из условия *устойчивости результатов статистического эксперимента*.

Число ложных тревог отображается на табло «# of detection». Определение *z* п проводить по графику зависимости  $P_{_{\sf{\Pi}}^{\sf{\Pi}}}$  ( ${\sf z}_{_{\sf{\Pi}}}$ ). График представить в отчете. Примечание: не пытайтесь подобрать значение z<sub>n</sub>, при котором P<sub>лт</sub> = 10<sup>-2</sup>!

2. Построение функции обнаружения. Переключатель «Noise» включен, переключатель «Signal» включен. Значение z<sub>n</sub> установлено в соответствии с результатами выполнения п.1. Число испытаний рекомендуется выбрать равным  $N = 10^3$ . Построить зависимость  $P_{\text{no}}$  (SNR) при  $P_{\text{nr}} = 10^{-2}$ . График *P* по (SNR) представить в отчете.

Пункты 1 и 2 выполняются для трех рассматриваемых моделей. Характеристики обнаружения при  $P_{\text{int}}$  = 10<sup>-2</sup> перенести на единый график, который должен быть представлен в отчете.

3. Сравнить полученные функции обнаружения с теоретическими.

4. Повторить выполнение п.п. 1-3 для значения  $P_{\text{int}}$  = 10<sup>-4</sup> и  $P_{\text{int}}$  = 10<sup>-6</sup>. Число испытаний N при определении z<sub>n</sub> выбрать соответственно равным 10<sup>6</sup> и 5\*10<sup>7</sup>. Использовать файлы:

▪**Optim\_Algoritm\_Быстрый счет,**

▪**Optim\_Algoritm\_Phase\_Быстрый счет,**

▪**Optim\_Algoritm\_Ampl\_Phase\_Быстрый счет**

В этих файлах используется «ускоренная» модель с параметрами: # periods of Signal = 10, #Samples for 1 period = 10, # periods = 20.

#### **Обнаружение пакетов импульсов**

Стандартный метод уменьшения ошибки измерения – проведение *N* независимых измерений и усреднение результатов.

Ошибка уменьшается в √ *N* раз.

Пакетом *N* импульсов называют сигнал, образованный повторением с одинаковым интервалом (периодом  $T_{\text{\tiny n}}$ )  $N$  копий стандартного импульса.

Радиолокатор излучает импульсы с периодом порядка 1 мс. При принятии решения о наличии цели вполне можно «подождать» 10-20 мс, если решение станет более достоверным.

Обработка нескольких импульсов подряд для принятия одного решения – обнаружение пакета импульсов.

(Есть альтернативный подход к обработке пакета импульсов – принятие решения по каждому импульсу и логическое объединение решений для принятия одного решения).

Рассматриваются импульсы со случайной начальной фазой. Классификация пакетов импульсов

- когерентный пакет;
- некогерентный пакет;
- флуктуирующий пакет.

Как изменится положение цели за время *Т* п ?

### **1. Когерентный пакет**

Для пакета этого вида все *N* радиоимпульсов являются одинаковыми (копиями) - имеют одну и ту же случайную начальную фазу и не содержат других случайных параметров.

Показатели обнаружителя определяются по формулам для одиночного импульса со случайной начальной фазой, в которых в выражение для параметра обнаружения *q* следует подставлять энергию всего пакета импульсов:

$$
q = \sqrt{\frac{2E}{N_0}} E = NE_0 \rightarrow
$$

$$
q = \sqrt{N \frac{2E_0}{N_0}}
$$

### **2. Некогерентный пакет**

Некогерентный пакет – пакет импульсов, у которого начальные фазы всех радиоимпульсов случайны и независимы друг от друга.

Схема обнаружителя должна содержать квадратичный детектор. Суммирование импульсов пакета происходит по огибающей.

В реальных условиях следует ожидать реализации именно некогерентного пакета. (Скорость самолета 250 м/с, за *Т* покогороннюго накога. (Скорость самолета 250 м/с, за  $r_{\text{n}}$  самолет перемещается на 25 см, что  $\gg \lambda$ ).

Проигрыш во времени при обнаружении некогерентного пакета составляет 4/q<sub>0</sub><sup>2</sup> раз. Таким образом некогерентная обработка слабых сигналов практически лишена смысла;

В случае сильных сигналов (*q*0 >>1) некогерентная обработка почти столь же эффективна, как и когерентная.

## **3. Флуктуирующий пакет**

Классификация флуктуирующих пакетов:

*1) дружные флуктуации* – амплитуды импульсов изменяются для всех импульсов пакета синхронно.

 Такой пакет не представляет ничего нового по сравнению с общей моделью сигнала со случайными амплитудой и начальной фазой.

*2) независимые флуктуации* – амплитуды импульсов полагают независимыми случайными величинами, подчиняющимися распределению Рэлея; В схему обнаружителя входит квадратичный детектор, который является оптимальным при любых значениях *q*<sup>0</sup> Обнаружитель некогерентного независимо

флуктуирующего пакета называют *энергетическим приемником*

#### **Практика**

#### **«Исследование характеристик алгоритма обнаружения пачки радиолокационных импульсов»**

Цель – выбор оптимальных значений порогов в алгоритме обнаружения пачки радиолокационных импульсов; определение положения отраженного радиоимпульса на оси времени и построение характеристик обнаружения – зависимостей *P* **по (SNR)** вероятности правильного обнаружения от отношения сигнал/шум.

Метод исследования – математическое моделирование. Обнаружение сигнала проводится после прохождения тракта промежуточной частоты – *f*<sub>rч</sub>=100 МГц, т<sub>и</sub>=1 мкс, *Т*<sub>п</sub>= 1 мс.

В модели используется безразмерное время (измеряется числом периодов основной частоты) и безразмерная частота. Время моделирования составляет 100000 периодов; длительность радиоимпульса – 100 периодов. Таким образом, отраженный импульс может располагаться в одной из тысячи фиксированных позиций на оси времени.

Работа состоит из двух частей:

•визуализация алгоритма обнаружения (файл «**Пачка импульсов**»), где на виртуальных осциллографах отражается реализация алгоритма обнаружения;

•построение характеристик обнаружения (файл «**Пачка импульсов\_Быстрый счет**»), где доступны только табло для установки параметров алгоритма и фиксации результатов.

В файле «**Пачка импульсов**» передняя панель программы содержит следующие виртуальные осциллографы:

- «Base Signal» демонстрирует перемещение импульса по оси времени при расчете корреляционной функции с входным колебанием в каждой из 1000 возможных позиций;
- •«Ouput of Detector» демонстрирует результат расчета корреляционной функции в каждой из 1000 возможных позиций по отношению к заданному уровню порога «Threshold level»;
- •«Ouput 0 / 1» демонстрирует решение о превышении порога решение о наличии сигнала во входном колебании в пределах данной временной позиции;
- •«Ouput Sum» демонстрирует число решений о превышении порога в пределах данной временной позиции при приеме пачки из «# of pulses» импульсов.

Порядок работы:

1. Наблюдение за работой алгоритма по файлу «**Пачка импульсов**».

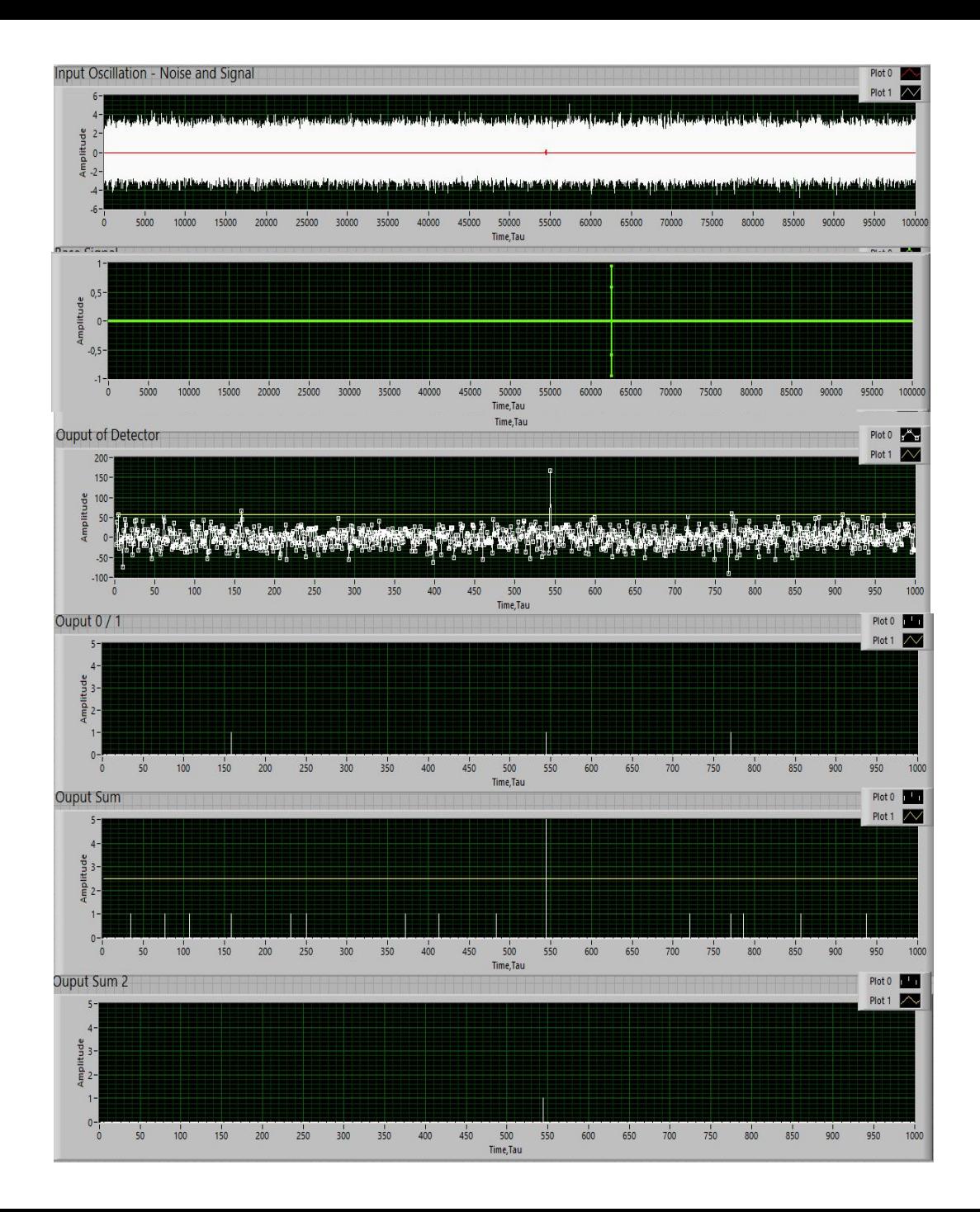

#### **«Голосование» импульсов**

Пример – анализ пачки из 5 импульсов.

Красная точка – отраженный радиоимпульс на фоне шума.

Зеленый импульс – опорный сигнал, сканирующий по оси времени вправо.

Результаты расчета *Z* и сравнения с Z<sub>n</sub> – три решения «Сигнал». Показан результат для последнего пятого импульса. В позиции №550 пять голосов «за». В остальных позициях по одному голосу. Решение – большинством голосов – сигнал есть в позиции №550.

2. Выбор порога (далее – файл «**Пачка импульсов\_Быстрый счет**»): Переключатель «Noise» включен, переключатель «Signal» выключен. Число импульсов в пачке – 5. Значение порога «Threshold Numder of Times» равно 2,5. Это означает, что решение о наличии сигнала в данной временной позиции будет принято, если для трех из пяти импульсов в пачке принято соответствующее решение. Принимается «учебное значение»  $P_{\text{int}}$  = 10<sup>-2</sup>. По заданному значению вероятности ложной тревоги определяется пороговое значение z<sub>n</sub> – «Threshold level». Для проведения статистических экспериментов число итераций *N* рекомендуется выбрать из условия  $P_{\text{int}}$  \* *N* = 10<sup>2</sup>. Число ложных тревог отображается на табло «# of detection». Определение z<sub>n</sub> рекомендуется проводить по графику зависимости  $P_{\text{int}}(z_{\text{n}})$ . Этот график представить в отчете.

3. Построение функции обнаружения:

Переключатель «Noise» включен, переключатель «Signal» включен. Значение *z* п установлено в соответствии с результатами выполнения п.2. Строится зависимость  $P_{\text{no}}$  (SNR) для  $P_{\text{nr}}$  = 10<sup>-2</sup>. График  $P_{\text{no}}$  (SNR) представить в отчете.

4. П.п. 2 и 3 выполняются для значений порога «Threshold Numder of Times» равных 1,5; 3,5 и 4,5. Характеристики обнаружения переносятся на единый график, который должен быть представлен в отчете.

5. Наблюдение за работой алгоритма «Накопление» (файл «**Пачка импульсов накопление**) – стандартный алгоритм при обнаружении пачки импульсов.

6. Работа с файлом «**Пачка импульсов накопление\_Быстрый счет**». Выбор порога:

Переключатель «Noise» включен, переключатель «Signal» выключен. Число импульсов в пачке – 5. Принимается «учебное значение»  $P_{_{\sf \scriptscriptstyle MT}}$  = 10<sup>-2</sup>. По заданному значению вероятности ложной тревоги определяется пороговое значение z<sub>n</sub> – «Threshold level». Для проведения статистических экспериментов число итераций *N* рекомендуется выбрать из условия  $P_{\text{int}}$  \* *N* = 10<sup>2</sup>. Число ложных тревог отображается на табло «# of detection». Определение z<sub>n</sub> рекомендуется проводить по графику зависимости  $P_{\text{int}}(z_{\text{n}})$ . Этот график представить в отчете.

7. Построение функции обнаружения для алгоритма «Накопление»:

Переключатель «Noise» включен, переключатель «Signal» включен. Значение *z* п установлено в соответствии с результатами выполнения п.6. Строится зависимость  $P_{\text{no}}$  (SNR) для  $P_{\text{nr}}$  = 10<sup>-2</sup>. График  $P_{\text{no}}$  (SNR) представить в отчете.

8. Поместить полученную функцию обнаружения на единый график, полученный в п.4. Сделать вывод о преимуществе того или иного алгоритма.

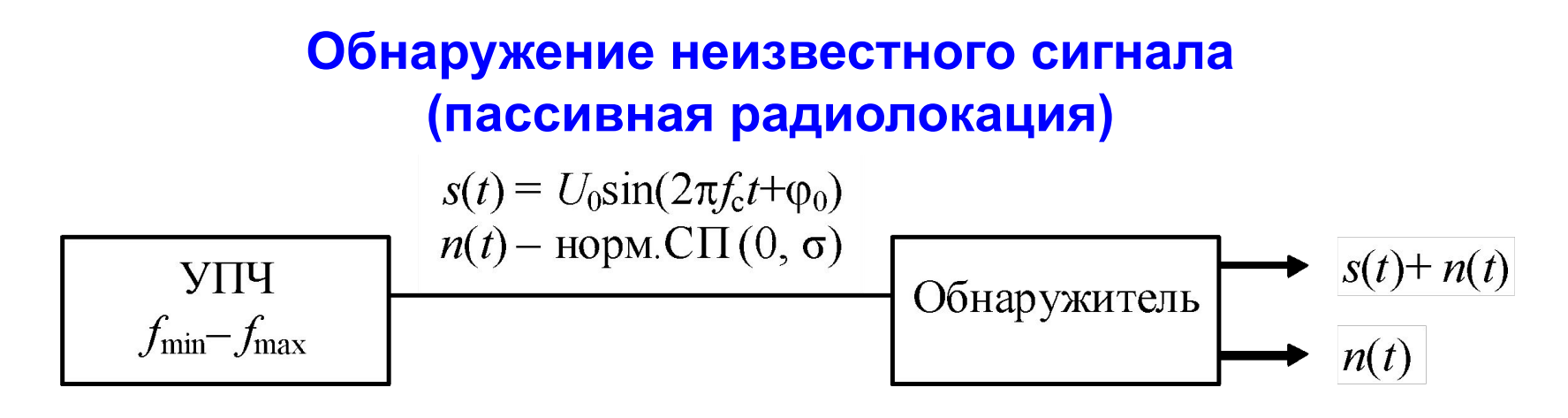

- Пример неизвестного сигнала излучение сторонней РЛС
- Обнаружители неизвестного сигнала могут быть построены на различных принципах. Их общее название – «квазиоптимальные обнаружители».
- Как можно обнаружить неизвестный сигнал в принятой реализации (в смеси сигнала и шума)?
- Нужно определить параметры, по которым смесь сигнала и шума отличается от чистого шума, и по этим параметрам строить статистики.
- Вместе с обнаружением сигнала полезно определить (оценить, уточнить) его частоту.

### **Алгоритмы квазиоптимальных обнаружителей**

- Как и в оптимальном алгоритме, в квазиоптимальном алгоритме на основе принятой реализации заданной длительности (временное окно) вычисляется значение некоторой функции, которое сравнивается с пороговым значением.
- Конкретный вид функции определяет тип обнаружителя. Это может быть:
	- амплитуда спектральной составляющей (нескольких соседних составляющих) в оконном спектре принятого колебания (алгоритм на основе БПФ);
	- интеграл (сумма) квадратов текущих значений (отсчетов) во временном окне (энергетический алгоритм);
	- интеграл (сумма) модулей текущих значений (отсчетов) во временном окне (алгоритм «Модуль»);
	- число выбросов принятого колебания над порогом во временном окне (алгоритм «Выброс»).

Названия алгоритмов «Модуль» и «Выброс» не общепринятые.

### **Алгоритм на основе БПФ**

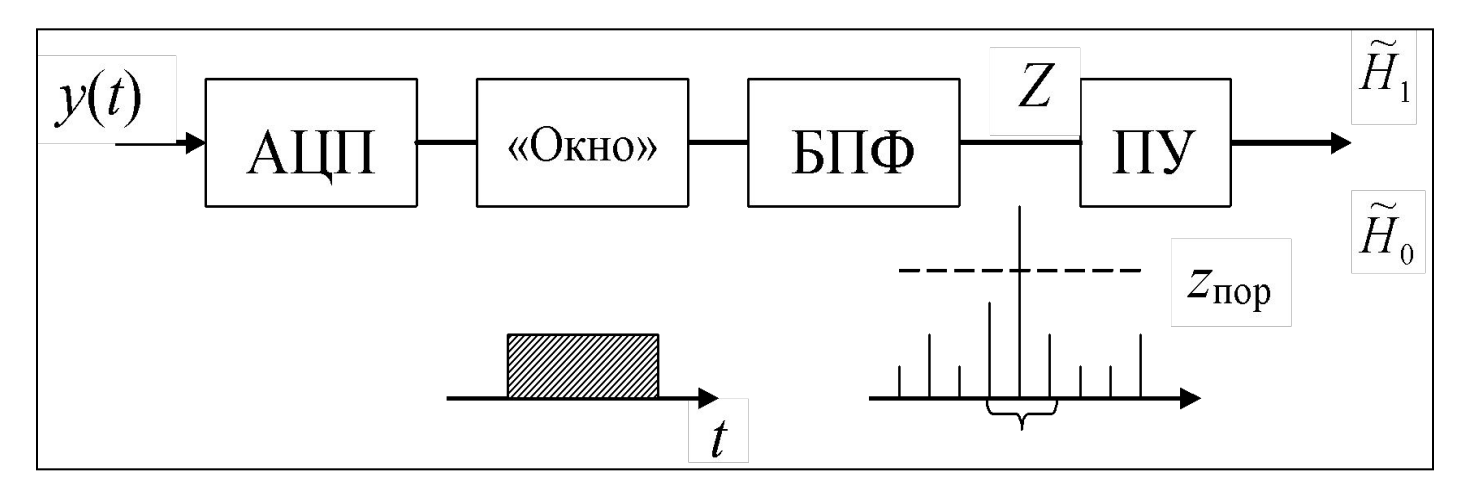

- необходимо АЦП (не реализуется в аналоговом виде);
- ограничения на частоту сигнала и точность передачи уровня со стороны АЦП;
- ограничения на объем выборки со стороны процессора. Объем выборки (длительность окна) определяет дискретность спектра! Сильно влияет на качество обнаружения;

#### *Ограничения устраняют за счет улучшения быстродействия*

– частота оценивается сравнительно точно.

### **Энергетический алгоритм**

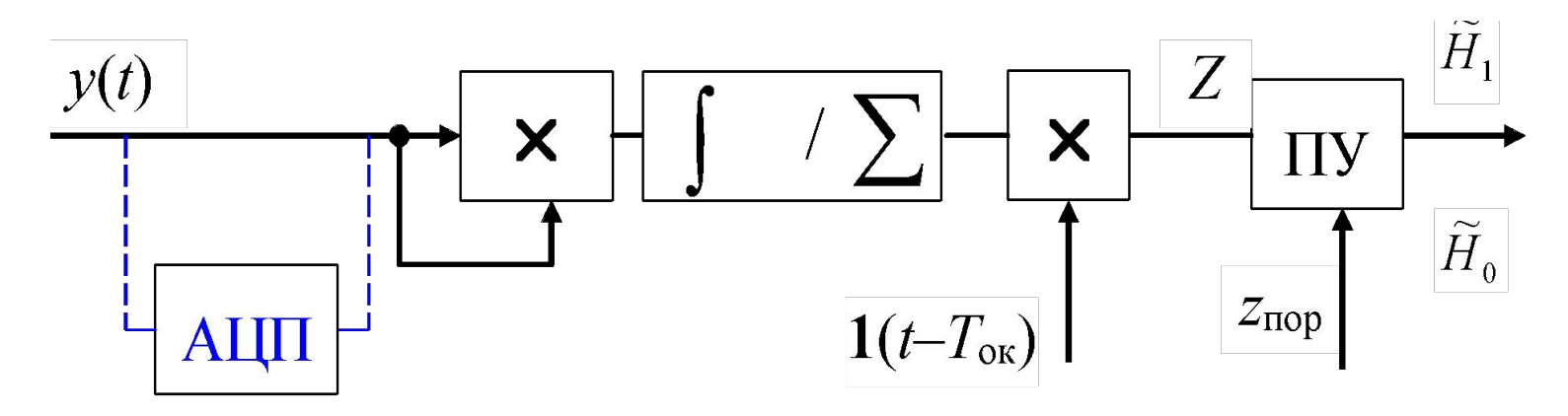

– реализуется как в аналоговом, так и цифровом виде (с АЦП); – отсчет величины *Z* берется через интервал времени *T* ок – длительность окна, причем выбор  $T_{\text{ok}}$ - отдельная задача.

– частота сигнала не оценивается.

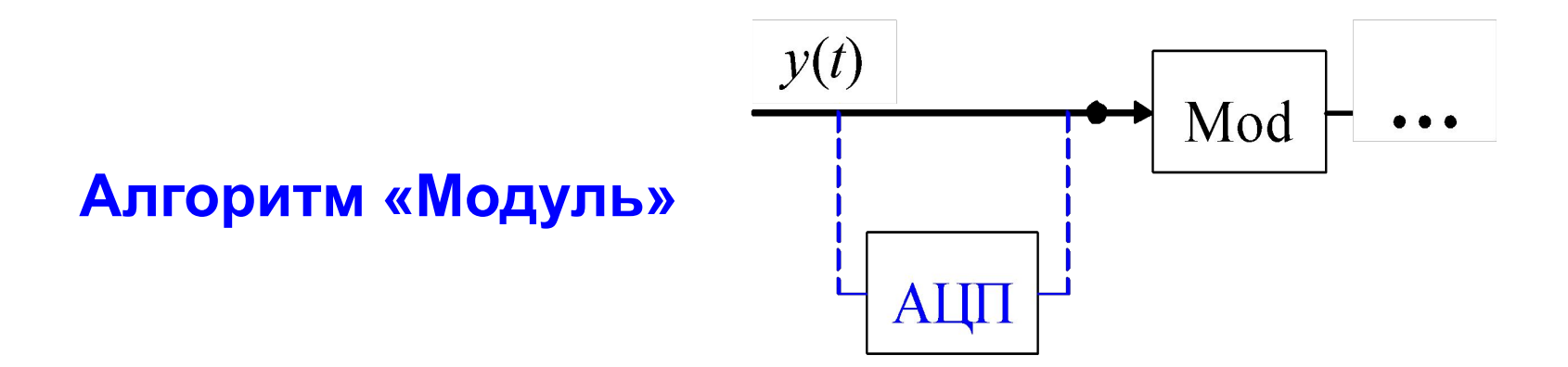

### **Алгоритм «Выброс»**

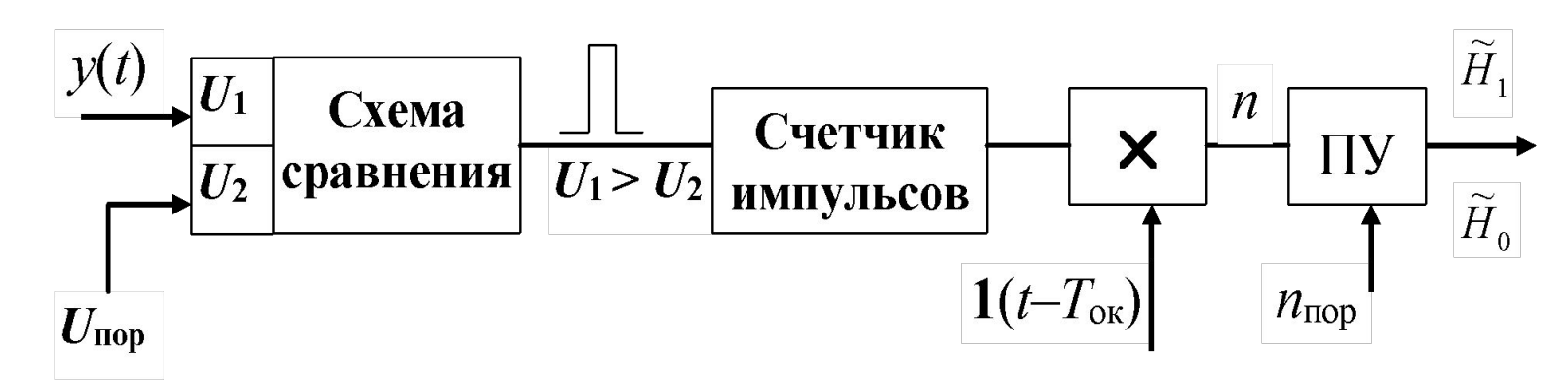

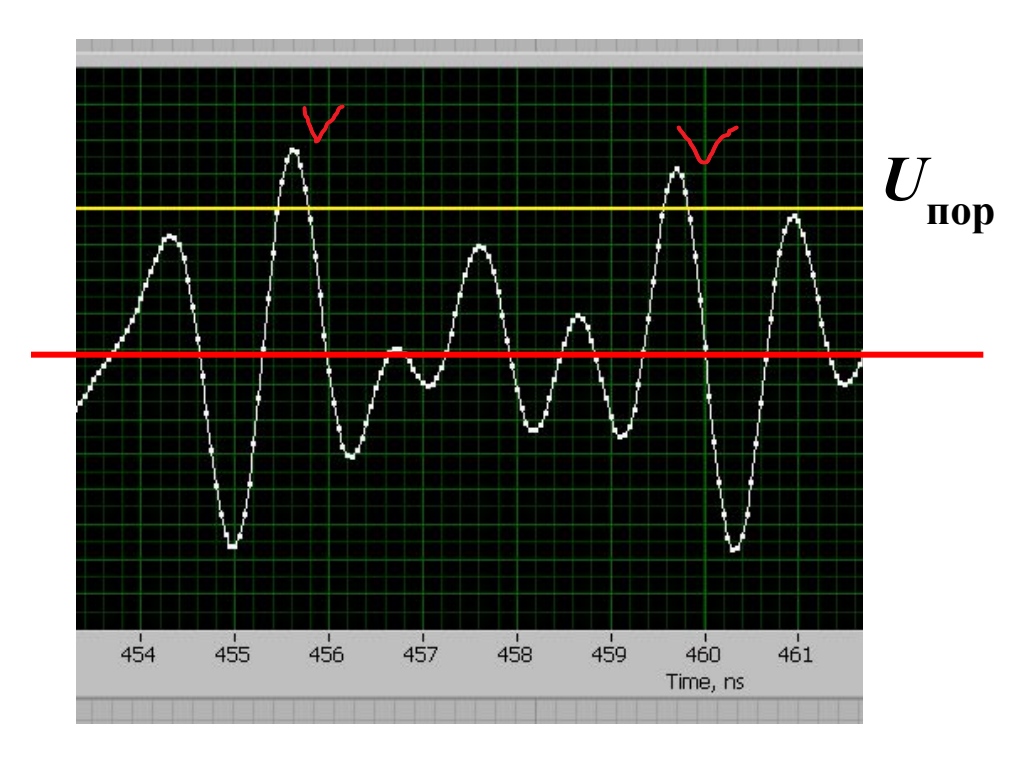

На выходе схемы сравнения в момент «выброса» колебания *y*(*t*) формируется короткий импульс. Выброс определяется по наличию перехода функции *y*(*t*) из области *y*(*t*) < *U*<sub>пор</sub> в область *y*(*t*) > *U* пор . Учитываются односторонние выбросы изза симметрии сигнала и шума относительно уровня  $U = 0$ .

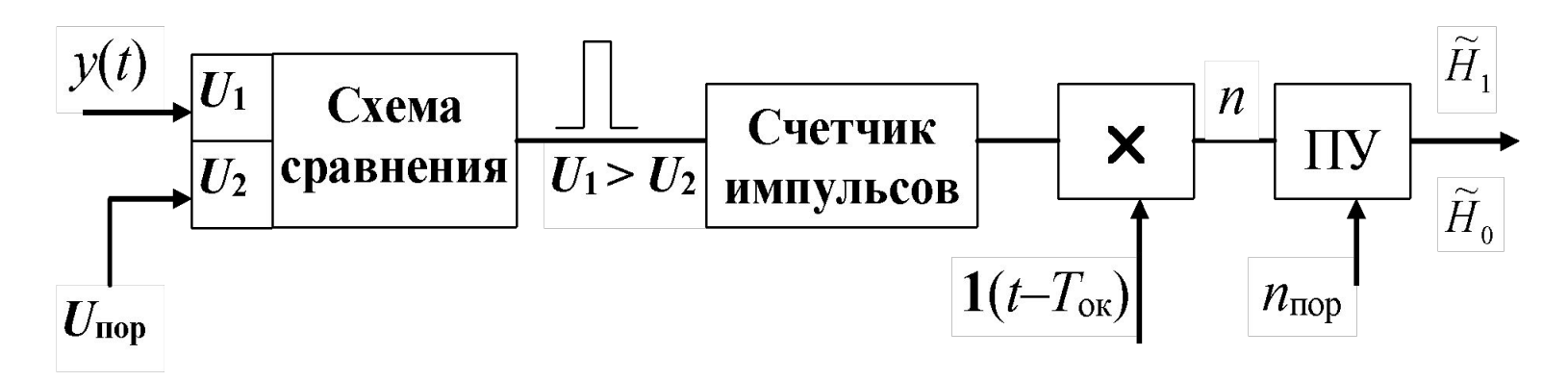

Счетчик импульсов определяет число выбросов *n* в окне.

Решение о наличии сигнала принимается при условии  $n > n_{\text{nop}}$ , где *n* пор – заранее заданное пороговое число выбросов, которое обеспечивается сигналом на частоте  $f_{\text{min}}$  в отсутствие шума. При этом выбор  $T_{\textrm{\tiny OK}}$ - отдельная задача.

– реализуется как в аналоговом, так и цифровом виде (с АЦП);

– частота сигнала оценивается.

Среднее число выбросов в единицу времени нормального случайного процесса (0; σ) вычисляется по формуле

$$
n'_{\uparrow}(U_{\text{top}}) = \frac{1}{\sqrt{3}} \sqrt{f_{\text{max}}^2 + f_{\text{max}} f_{\text{min}} + f_{\text{min}}^2} e^{-U_{\text{top}}^2/2\sigma^2}
$$

Теория выбросов – отдельная наука: Тихонов В.И. Выбросы случайных процессов. - М.: Наука, 1970.

### **Пример выбора параметров алгоритма «Выброс»**

Исходные данные о «неизвестном сигнале»:

 $f_{\min}$ = 0,5 ГГц;  $f_{\max}$ = 1,0 ГГц;  $\tau_{\text{m}}$  – до 100 нс

Выбор *n*<sub>пор</sub> и  $U_{\text{nop}}$  при  $T_{\text{ok}} = 25$  не

- на  $f_{\text{min}}$  сигнал (без шума) при условии  $U_c > U_{\text{top}}$  даст  $n = 12$  или  $n = 13$ выбросов в зависимости от начальной фазы;
- чтобы такой сигнал был бы обнаружен необходимо выполнить условие *n* >  $n_{\text{nop}}$  выбираем  $n_{\text{nop}} = 11$ ;
- По формуле можно рассчитать значение  $U_{\text{nop}}$ , которое в среднем обеспечит *n*<sub>пор</sub> = 11. Получим  $U_{\text{nop}} = 1,05$  при  $\sigma = 1$ .
- Можно предположить, что это значение обеспечит  $p_{\text{int}} \approx 0.5$ .
- Аналитически вычислить значение  $U_{\text{nop}}$  соответствующее некоторой малой вероятности ложной тревоги проблематично. Для этого лучше использовать компьютерную модель обнаружителя. Адекватность модели можно проверить, сравнив среднее число выбросов шума с теоретическим. (Модель – на следующих слайдах)
- есть возможность варьировать пороги: уменьшить  $n_{\text{nop}}$  и соответственно увеличить *U* пор .

#### **Расчет числа выбросов на модели шума**

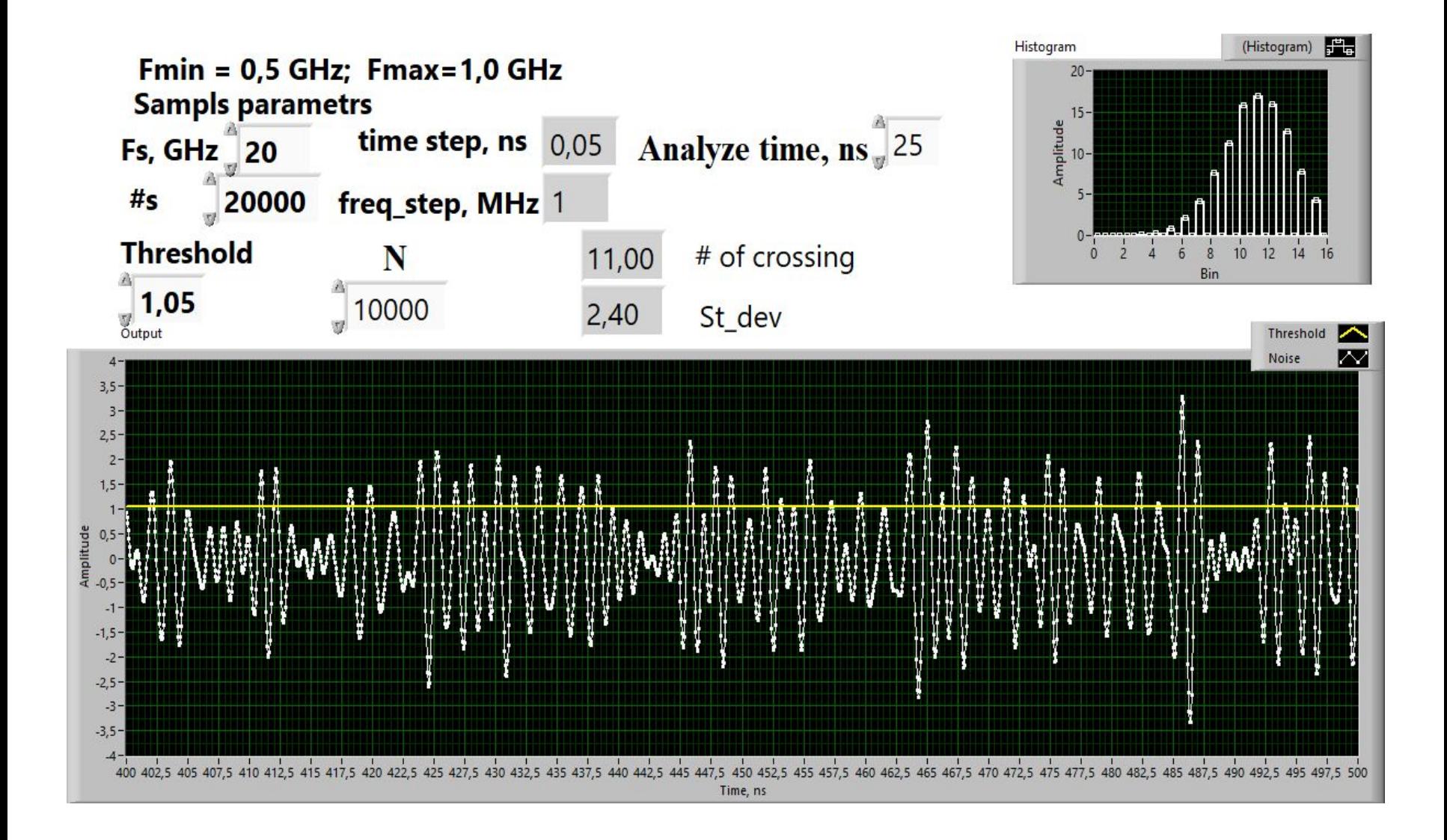

### **Выбор** *U* **пор по заданной вероятности ложной тревоги**

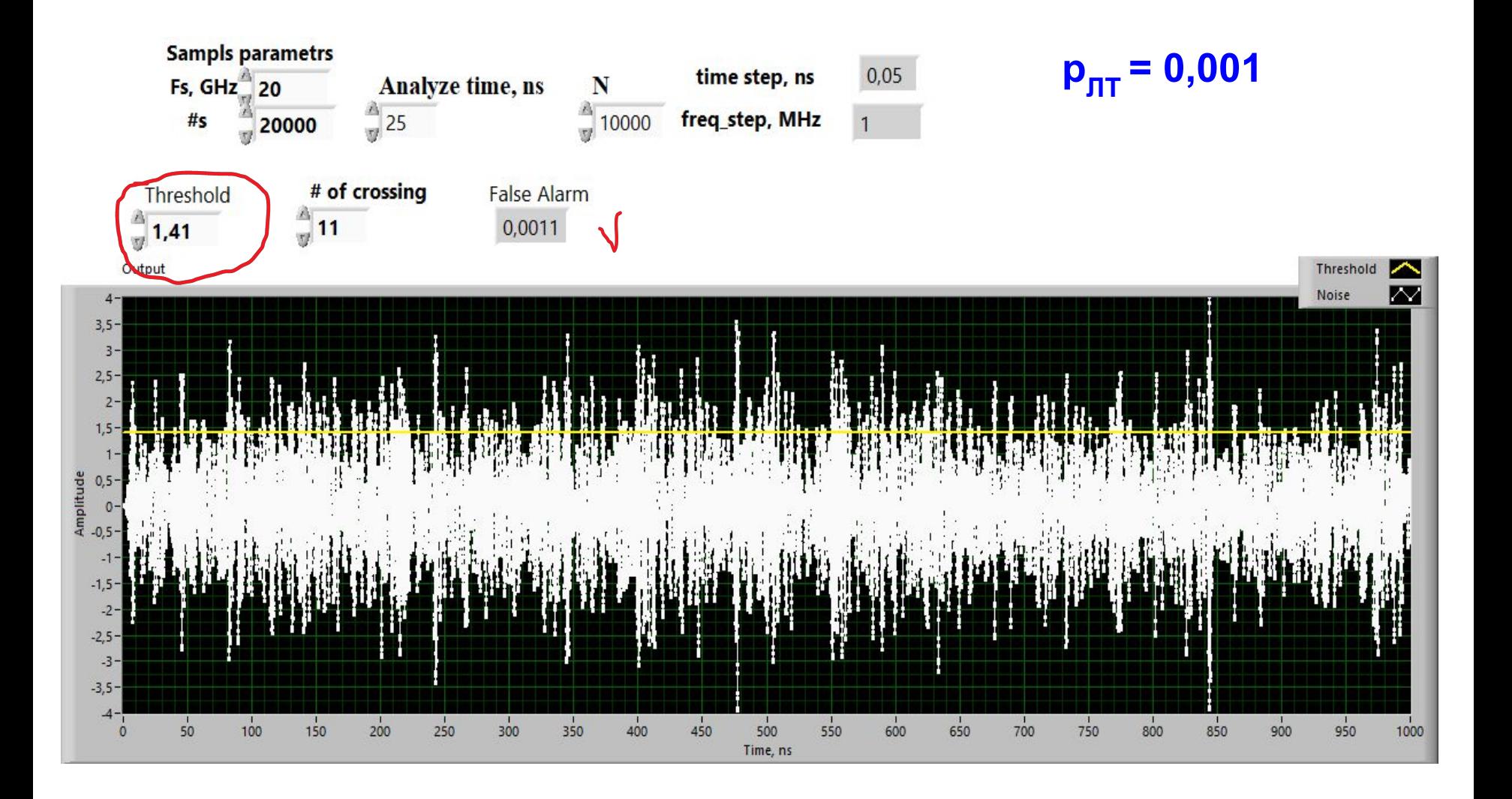

#### **Задачи пассивной радиолокации**

Рассматривается задача обнаружения и определения параметров «неизвестного излучения».

Термин «неизвестное излучение» означает, что неизвестны все его параметры. По ряду параметров может быть априорная информация, например диапазон значений этих параметров, представляющий интерес.

Задачи пассивной радиолокации :

- **• обнаружение неизвестного сигнала;**
- **• определение параметров неизвестного сигнала частота, направление на источник и др.;**
- «тонкий» анализ сигнала извлечение информации (радиоразведка);
- идентификация источника сигнала (радиоразведка).

Следовательно, это излучение надо найти в *исследуемом* частотном диапазоне и в *возможном* телесном или *плоском* угле.

Порядок поиска излучения должен быть следующим:

- 1) определяется его несущая частота,
- 2) а затем направление прихода.

**[**Пассивная радиолокация при известной частоте радиосигнала = *радионавигация (неавтономная РНС)***]**

## **Поиск в частотной области**

- При поиске в частотной области приемное устройство должно работать с **ненаправленной** антенной.
- Способы определения частоты:
	- последовательный панорамный радиоприемник;
	- параллельный многоканальный радиоприемник.

**Панорамный радиоприемник**

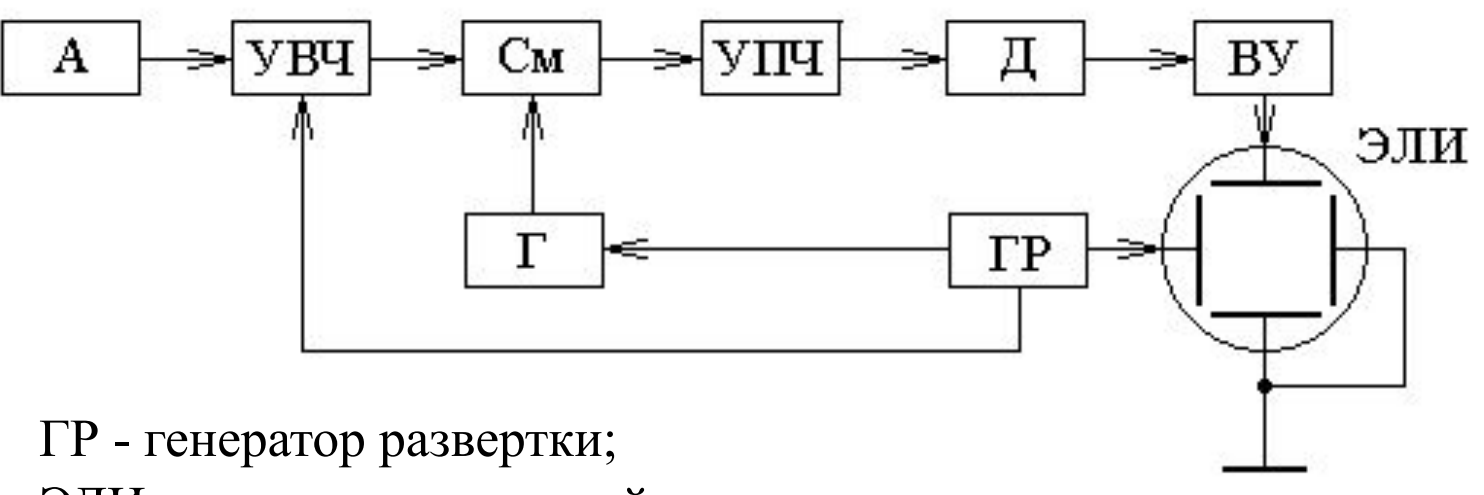

ЭЛИ - электронно-лучевой индикатор

Российские панорамные приемники – П5-26, П5-27 и П5-28: •полоса частот  $1,0-7,0$  ГГц.

•тип - супергетеродинный приемник с двойным преобразованием частоты и калиброванным внутренним усилением:

- номиналы промежуточных частот: первая 125 МГц, вторая 30 МГц.
- приемники имеют по три полосы пропускания: 0,1, 1,0 и 5,0 МГц.
- чувствительность приемников имеет порядок  $10^{-12}$  BT.

Недостаток панорамного приемника – **большое время поиска.**

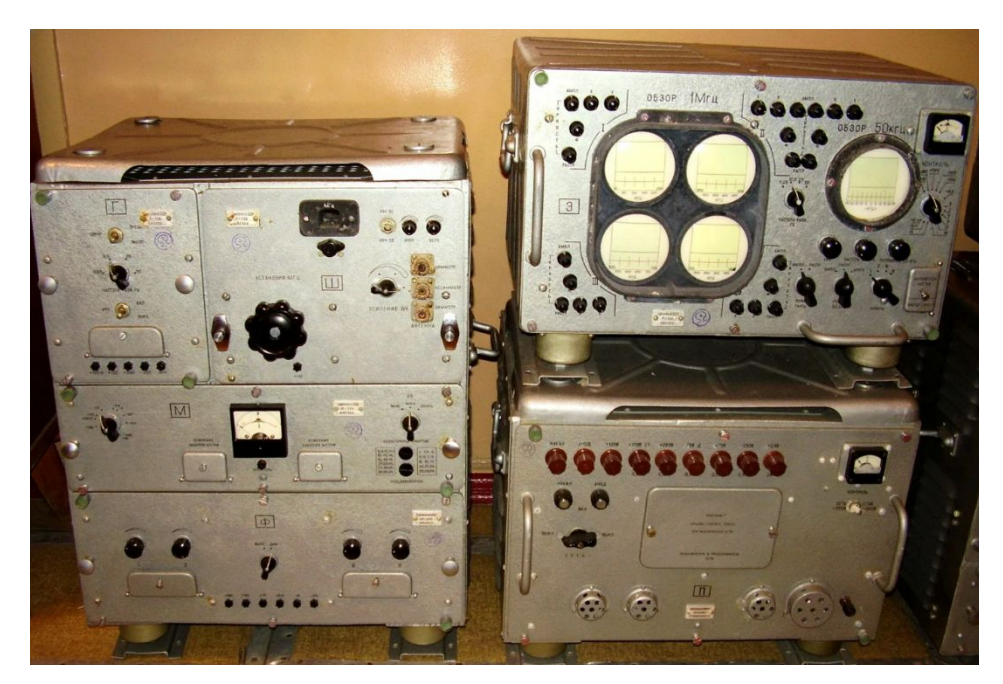

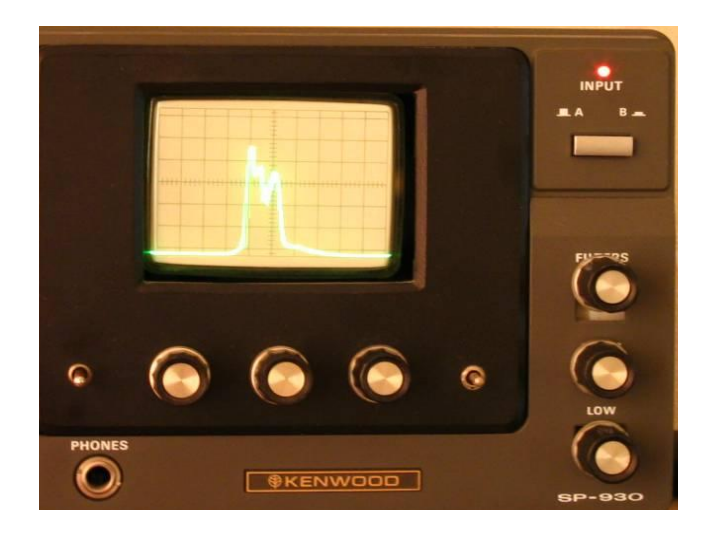

КВ панорамный радиоприемник Р-710

## **Многоканальный приемник**

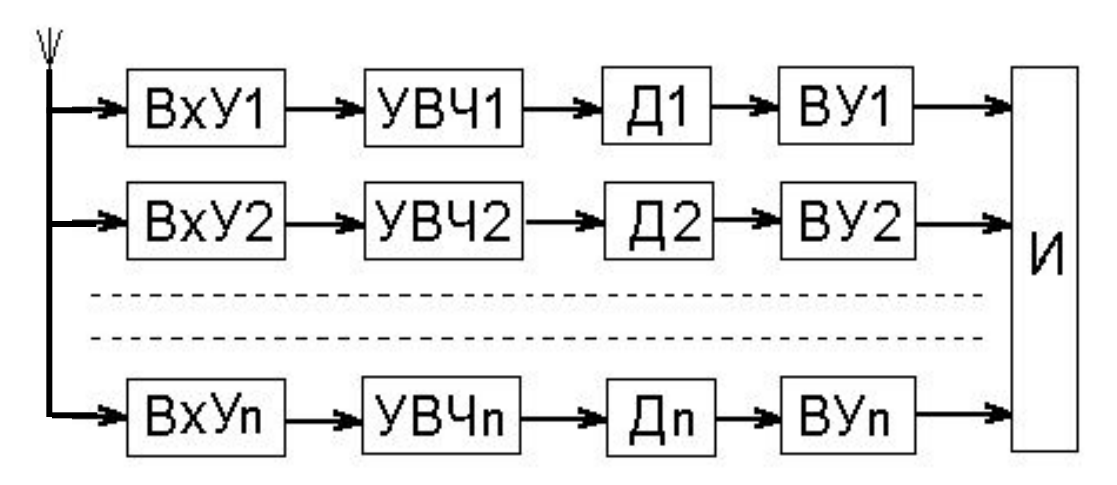

- Совокупность идентичных приемников прямого усиления, перекрывающих заданную полосу обзора и обеспечивающих необходимую разрешающую способность отсчета частоты.
- Каждый канал состоит из входного устройства (ВхУ), УВЧ, детектора (Д) и видеоусилителя (ВУ).
- Чем более высокие требования предъявляются к разрешающей способности приемника, тем больше каналов он должен иметь.
- Основное преимущество такого приемника **высокая скорость анализа.**

# **Поиск по азимуту**

- Определение направления на некоторый объект из точки наблюдения называется *пеленгацией*.
- Азимут угол между меридианом, проходящим через точку наблюдения, и направлением на объект, отсчитывается по часовой стрелке от направления на север.
- При радиопеленгации применяют термин «радиопеленг» вместо термина «азимут».
- Основными методами пеленгования являются:
	- амплитудный;
	- фазовый.
- α *N Объект*
- При *амплитудном* методе основным элементом радиопеленгатора, позволяющим разделять радиосигналы, приходящие от различных источников, является антенна с узкой ДН.
- Амплитудная радиопеленгация осуществляется двумя методами:
	- последовательный обзор;
	- параллельный обзор.
- При последовательном обзоре пеленгация осуществляется поворотом ДН антенны, выполняемым либо путем механического вращения антенны, либо электронно. Отсчет радиопеленга производится по максимуму напряжения на выходе приемника.
- При параллельном обзоре используется многолучевая («игольчатая») ДН антенны, которая формируется фазированной антенной решеткой. При этом каждый луч ДН подключен к своему приемнику.
- Плоские антенные решетки имеют сектор сканирования не более 120°. Большие зоны обзора можно получить с помощью объединения нескольких плоских решеток. Δα

α

• Очевидно, что точность амплитудного метода пеленгации определяется шириной ДН антенны вблизи максимума.

- Однако наибольшая крутизна ДН антенны наблюдается вблизи минимума (сравните скорость изменения функции cos *x* при  $x = 0$  и  $x = \pi/2$ ).
- Минимум ДН может быть также сформирован как разность ДН двух идентичных антенн, развернутых друг относительно друга на некоторый угол в горизонтальной плоскости.

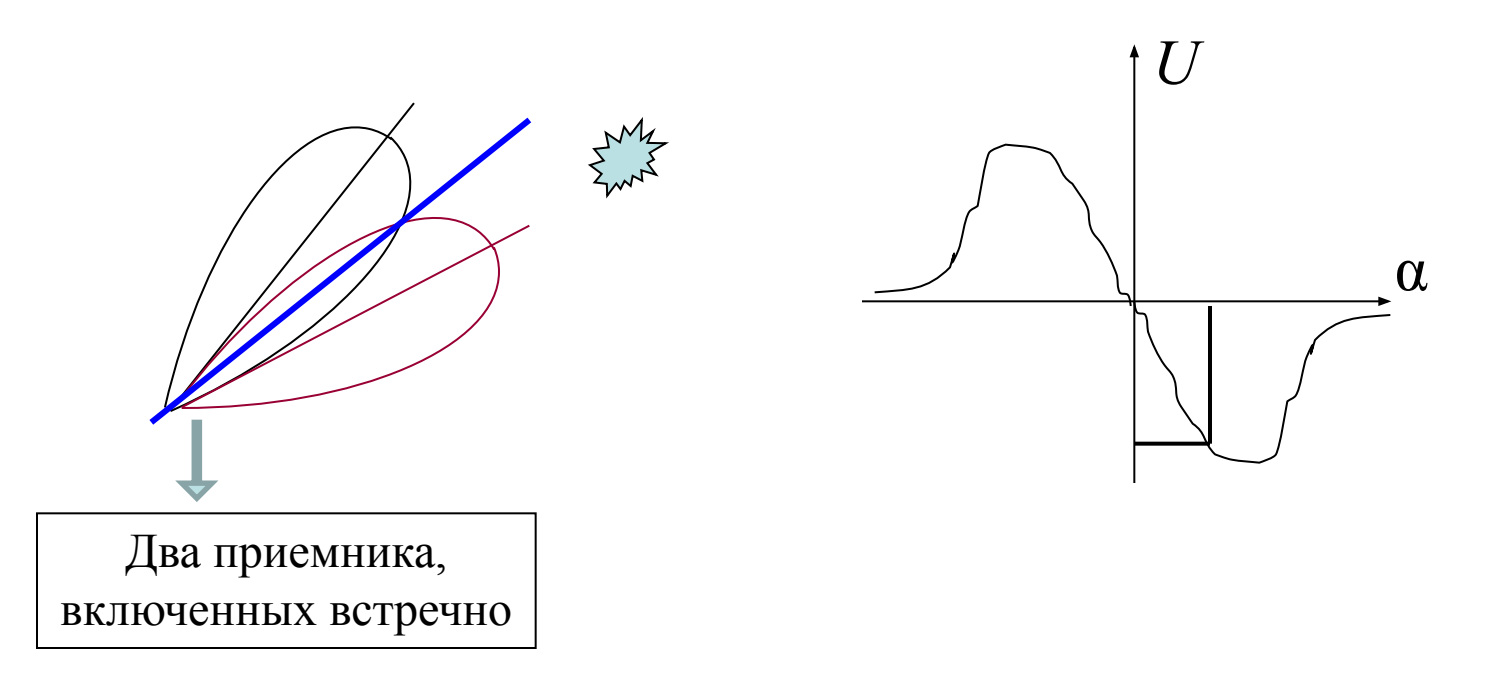

## **Фазовый радиопеленгатор**

• Простейшим и методически важным способом реализации фазового метода радиопеленгации является использование двух ненаправленных в горизонтальной плоскости антенн А и В (например, двух вертикальных штыревых антенн), разнесенных на расстояние *d (база пеленгатора)*

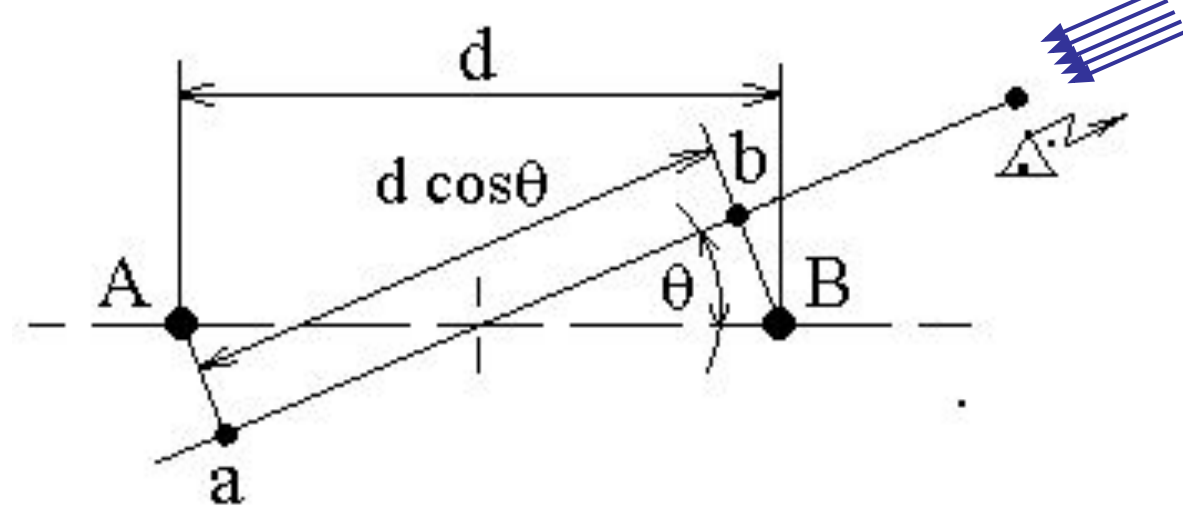

Разность хода (длина отрезка *ab*) до антенн А и В для радиоволны, пришедшей под углом θ, равна Δ*r* = *d* cosθ. Разность фаз ЭДС, наводимых в антеннах, составит  $Δφ = 2πd cosθ / λ$ .

На выходе фазового детектора с характеристикой  $U_{\Phi I}$  = sin  $\Delta \phi$ , получим  $U_{\Phi I}$  = sin (2π*d* cosθ /λ). Как выбрать базу *d* ? Условие однозначности определения **Δϕ:**

**-π/2 < 2π***d* **cosθ /λ < π/2**

Если нет ограничений на угол  $\theta$ , то  $(cos\theta)_{max} = 1$  и при *d* > λ/4 появляется неоднозначность.

Кроме того, величина cosθ слабо изменяется при θ≈0 (зона низкой чувствительности).

Полезно обеспечить условие θ≈π/2, тогда можно использовать большую базу, что повысит точность измерения (крутизна характеристики) и не приведет к неоднозначности отсчета.

Таким образом, можно предложить двухэтапную методику измерений:

•при малой базе (*d* < λ/4) примерное определение направления на источник;

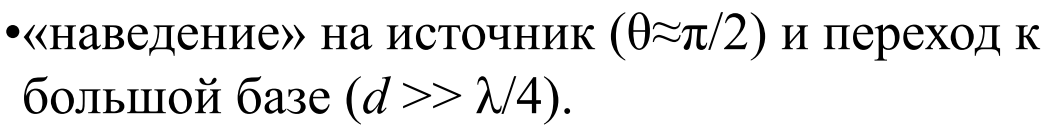

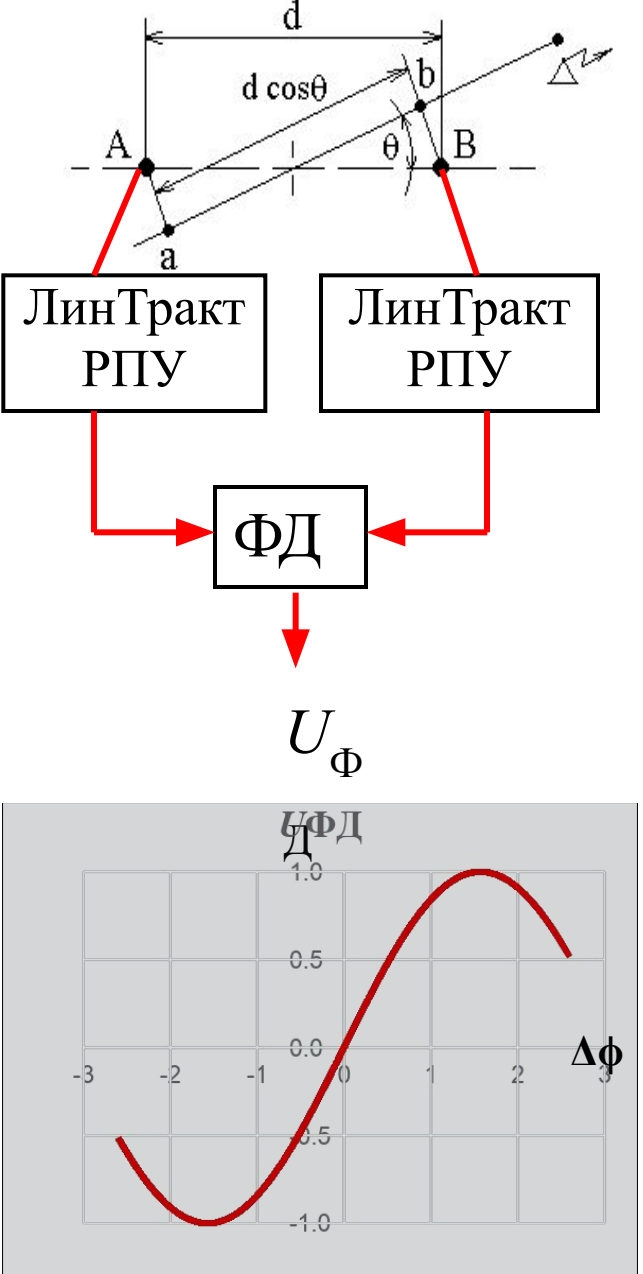

#### **Использование эффекта Доплера в радиолокации**

• Эффект Доплера (в радиолокации) – частота принимаемого РЛС отраженного сигнала зависит от радиальной скорости объекта.

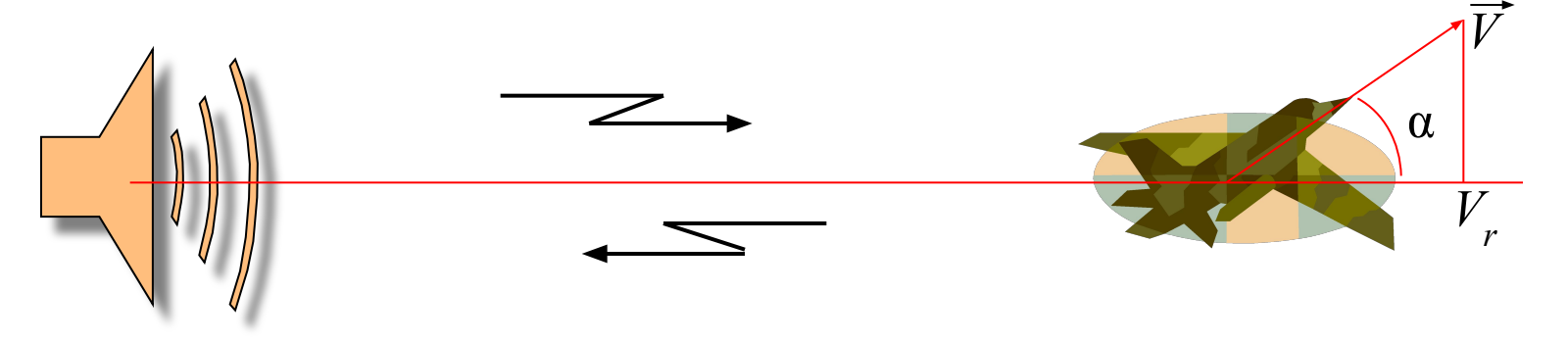

• Формула для доплеровского смещения частоты отраженного от цели сигнала

$$
\Delta f_{\rm L} = -f_0 \frac{2V \cos \alpha}{c}
$$

• Оценка величины доплеровского смещения частоты

$$
\Delta f_{\rm A} \approx f_0 \frac{2.250 \, [\text{m/c}]}{3.10^8 \, [\text{m/c}]} = 1.7 \cdot 10^{-6} f_0 \rightarrow
$$

проблемы при регистрации; искажение спектра сигнала

## **Как используется эффект Доплера?**

- Для измерения радиальной скорости цели (скорость можно измерить и косвенно: определив две дальности до цели в два момента времени или используя когерентно-импульсную РЛС с фазовым детектором на ПЧ - далее);
- Для выделения и подавления помех, отраженных неподвижными целями («селекция движущихся целей» – СДЦ);
- Для создания комплексных навигационных систем – доплеровский измеритель скорости и угла сноса (ДИСС).
#### **Когерентно-импульсная РЛС с фазовым детектором на ПЧ**

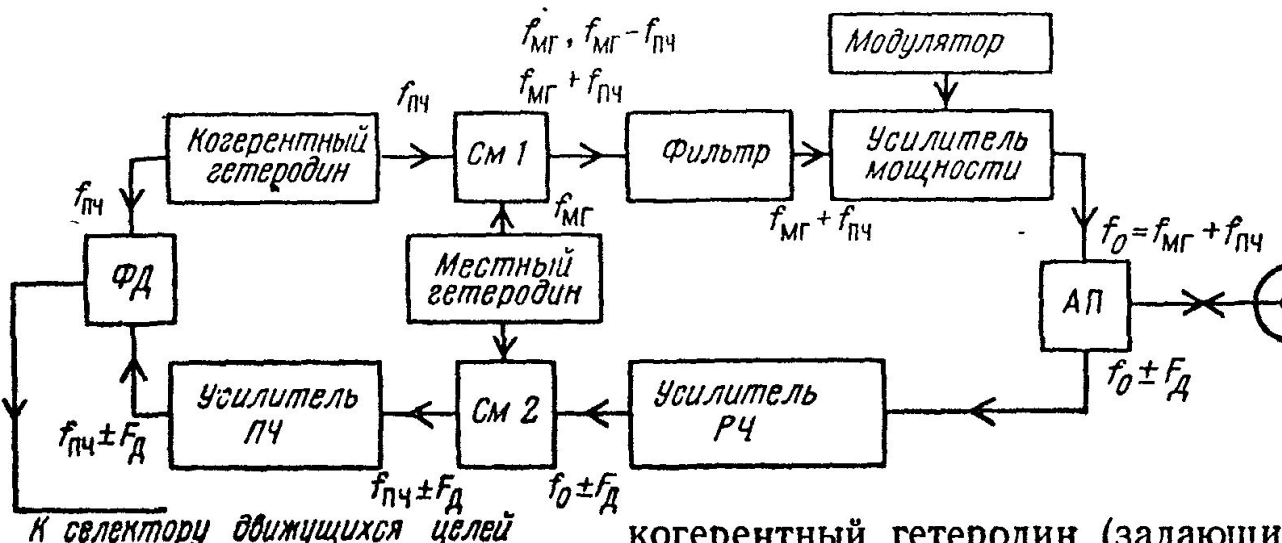

**Эффект Доплера относительно слабый. Его следует проявить на**  $f_{\text{p}}$ **, а не на**  $f_{\text{0}}$  **.** 

когерентный гетеродин (задающий генератор) работает на ПЧ  $f_{\text{mu}}$ . Его колебания в первом смесителе смешиваются с колебаниями стабильного местного гетеродина, частота которого  $f_{\text{MF}}$  отличается от несущей частоты зондирующего сигнала на f<sub>ny</sub>. В результате смешения образуются комбинационные частоты. После фильтрации из них выделяются колебания, например  $f_{\text{MP}} + f_{\text{new}}$  которые воздействуют на усилитель мощности (мощный усилительный клистрон). Последний, кроме того, с помощью модулятора вырабатывает зондирующие радиоимпульсы. Отраженные импульсы, имеющие частоту  $f_{\text{MP}} + f_{\text{Hg}} \pm F_{\text{Hg}}$ , усиливаются и попалают на второй смеситель, который с помошью местного гетеродина выделяет колебания  $f_{\text{ny}} \pm F_{\text{y}}$ . Таким образом, на фазовый детектор подаются опорное напряжение когерентного гетеродина, имеющего частоту  $f_{\text{Hg}}$ , и отраженные импульсы с частотой  $f_{\text{mu}} \pm F_{\text{n}}$ .

#### **«Слепые» скорости**

Эффект наблюдается в когерентноимпульсной РЛС.

На рисунке показаны зондирующие импульсы *u* з , сформированные из напряжения когерентного гетеродина, и отраженные импульсы *u* с для случая, когда цель прошла расстояние λ/2 за время равное периоду повторения *T* п . Как видно фазовый сдвиг между напряжением когерентного гетеродина и обоими импульсами не изменяется. На выходе фазового детектора получим одинаковые видеоимпульсы, пульсация отсутствует, следовательно цель неподвижна.

Слепые скорости:

$$
v_{\rm cn} = \frac{n\,\lambda/2}{T_{\rm n}} = n\frac{\lambda}{2}F_{\rm n} = \frac{cnF_{\rm n}}{2f_{\rm 0}}
$$

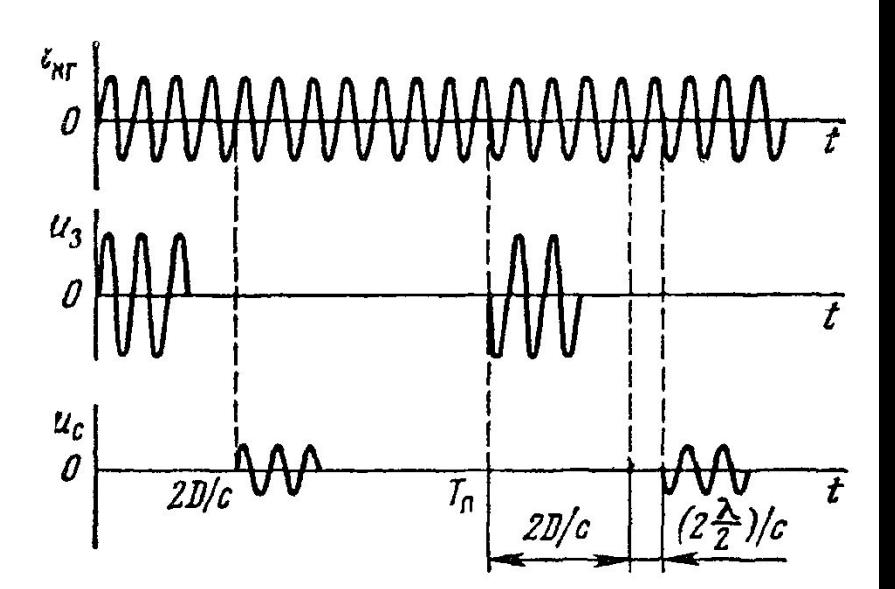

Слепым скоростям соответствуют доплеровские частоты  $=nF_{\overline{n}}$ 

### **Доплеровский измеритель скорости и угла сноса (ДИСС)**

Рассмотрим горизонтальный полет:

*W* – путевая скорость;

- *V* воздушная скорость;
- *U* скорость ветра;
- φ угол сноса

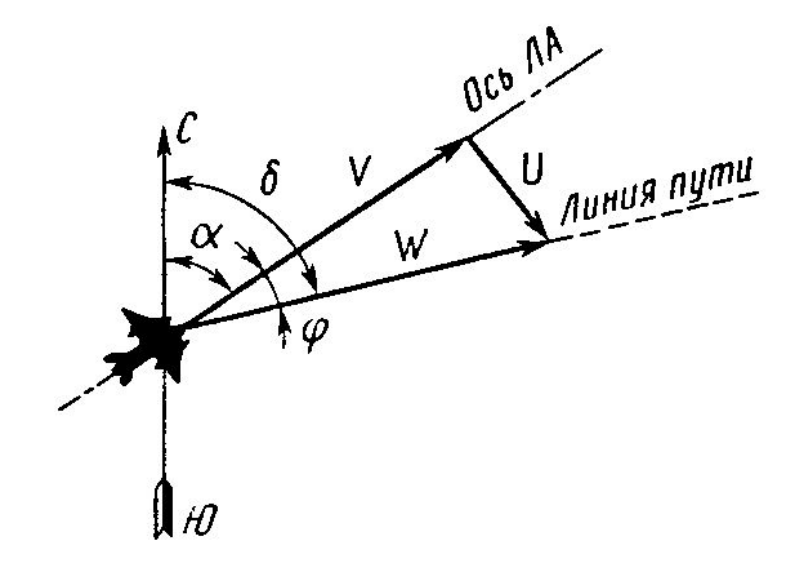

При горизонтальном полете ЛА для обеспечения достаточно большой проекции вектора скорости W на направление облучения и сохранения значительного отражения в направлении ДИСС применяют наклонное облучение земной поверхности

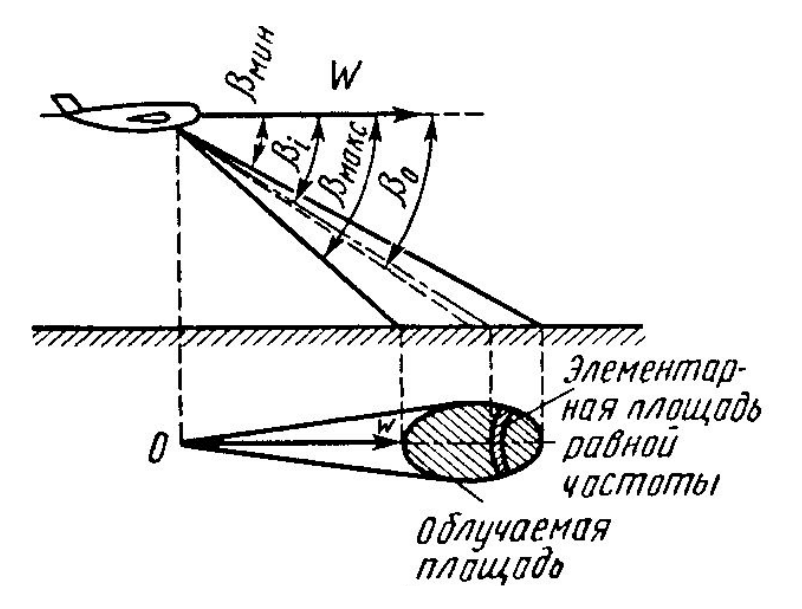

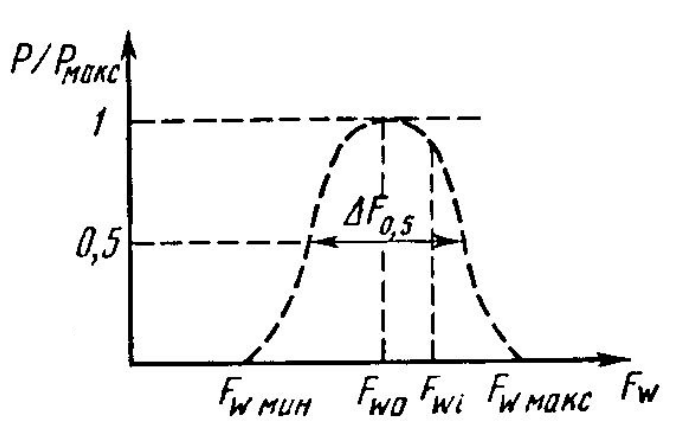

Для определения спектра частот отраженного сигнала вырежем из облучаемой площади элементарную полоску, все точки которой расположены на направлениях, составляющих угол  $\beta_i$  с вектором скорости W. Имея в виду, что каждой из N элементарных полосок соответствует доплеровский сдвиг частоты  $F_{wi} = \frac{2W}{\lambda} \cos \beta_i$ , для всей облучаемой площади спектр отраженного сигнала можно представить последовательностью частот

$$
f_{\rm n}+\frac{2W}{\lambda_{\rm n}}\cos\beta_{\rm i}.
$$

Если отражающие свойства поверхности в пределах облучаемой площади одинаковы, то форма огибающей спектра определяется формой ДНА измерителя  $\overline{B}$ вертикальной Максимальную плоскости. мощность в этом случае имеет сигнал

на средней частоте спектра,

соответствующей направлению  $\beta_0$  (оси ДНА).

Ширина спектра сигнала по уровню половинной мощности:

$$
\Delta F_{0,5} = \frac{2W}{\lambda_{\rm m}} \left[ \cos \left( \beta_0 - \frac{\beta_{\rm A}}{2} \right) - \cos \left( \beta_0 + \frac{\beta_{\rm A}}{2} \right) \right] = \frac{4W}{\lambda_{\rm m}} \sin \beta_0 \sin \frac{\beta_{\rm A}}{2},
$$

где  $\beta_A$ — ширина ДНА в вертикальной плоскости.

При достаточно узких ДНА, которые используют в ДИСС, можно принять  $\sin \beta_A/2 \approx \beta_A/2$ . При этом

 $\Delta F_{0,5} = \frac{2W}{\lambda_n} \beta_A \sin \beta_0.$ Для измерения путевой скорости ЛА необходимо найти среднюю частоту доплеровского спектра  $F_{w\,0}^{\phantom{\dag}}$ . Если вектор W горизонтален и составляет с осью ДНА угол  $\gamma$  в горизонтальной и  $\boldsymbol{\beta}_0$  в вертикальной плоскости, то $F_{W0} = \frac{2W}{\lambda} \cos \beta_0 \cos \gamma.$ 

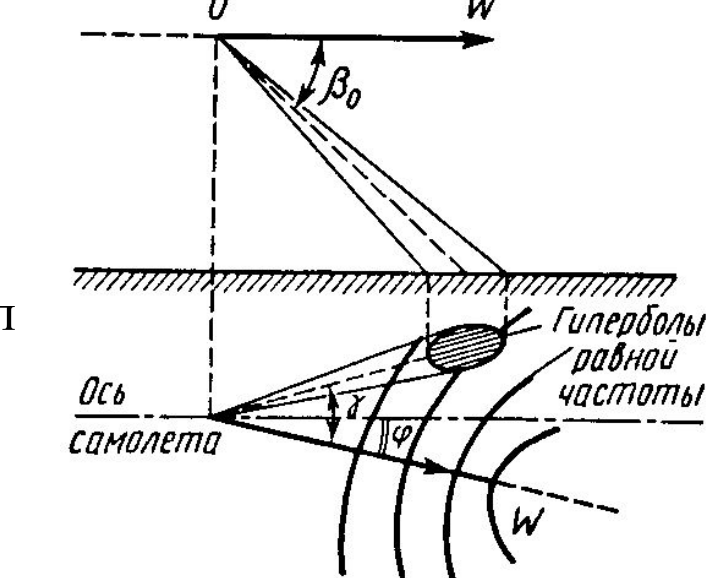

При совмещении направления облучения в горизонтальной плоскости с вектором W угол  $\gamma = 0$  и приращение частоты достигает максимума:

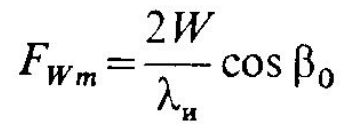

При известных  $\lambda_{\bf{u}}$  и  $\beta_{0}$  путевую скорость W можно определить непосредственным измерением  $F_{Wm}$  с помощью частотомера.

Угол сноса ф равен углу, составленному осью самолета и осью ДНА в момент ее совмещения с направлением вектора путевой скорости, т.е. при  $F_w = F_{w \, m}$ .

Однолучевая система не находит практического применения из-за низкой точности измерения.

Используются 3-4-х лучевые системы.

При измерении путевой скорости и угла сноса антенная система поворачивается до совмещения спектров сигналов самалета на выходе каналов приемника, соответствующих двум лучам антенны. При этом ось симетрии лучей совмещена с вектором W, а угол между этой осью и осью самолета равен углу сноса ф. Из рисунка видно, что точность двухлучевой системы выше, чем однолучевой, так как при повороте антенны лучи пересекают линии равных частот под углом, близким к прямому, а это обеспечивает большую чувствительность системы.

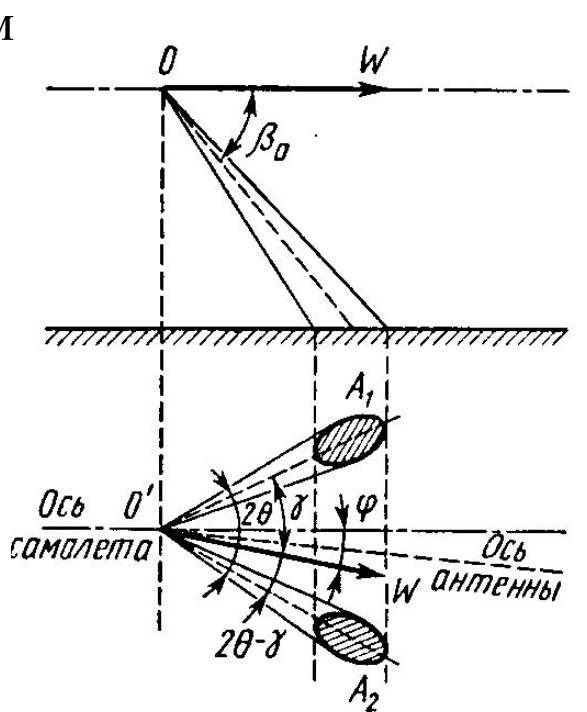

 $F_{Wm} = \frac{2W}{\lambda_{H}} \cos \beta_{0}$ 

Используются двусторонние системы с лучами, направленными вперед и назад.

# **ДИСС-7**

- **• ДИСС-7** является доплеровским измерителем путевой скорости и угла сноса с непрерывным излучением сигнала, с несимметричной четырехлучевой антенной системой, устанавливаемый на самолетах третьего поколения.
- **• ДИСС-7** предназначен для непрерывного автоматического вычисления составляющих вектора полной путевой скорости, в самолетной системе координат XYZ.

#### **Тактико-технические данные**

- вид излучения: непрерывный;
- частота излучения **Fo = 13325 МГц**;
- мощность передатчика не менее **2 Вт**;
- диапазон измеряемых доплеровских частот **1,5 ÷ 32 кГц**;
- частота коммутации лучей антенны **2,5 ± 0,25 Гц**;
- время непрерывной работы **12** часов;
- чувствительность приемника не хуже минус **113 дБ/мВт**;
- ошибка измерения средней путевой скорости не более **0,9%**;
- масса **29 кг**;
- габаритные размеры **666 х 406 х 231 мм**.

## **ДИСС-7**

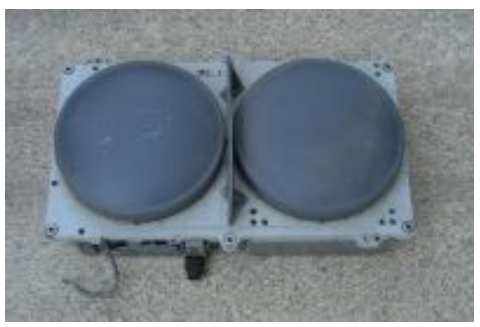

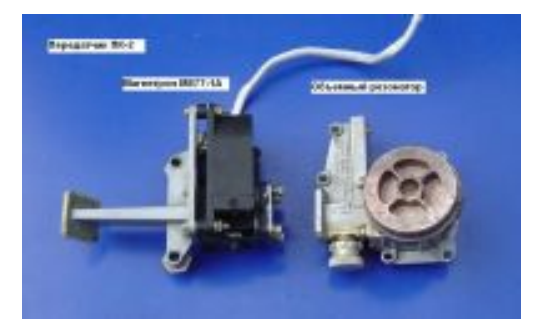

**Антенна Магнетрон**

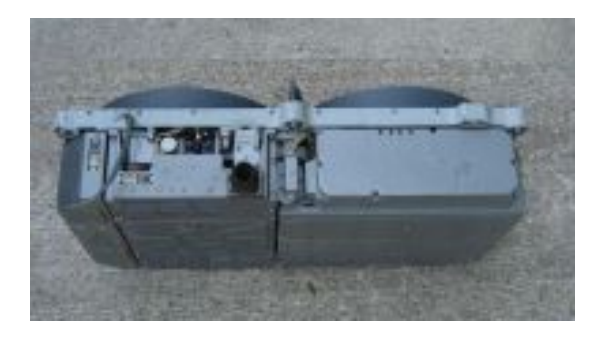

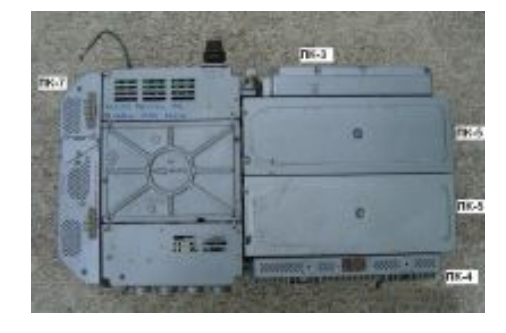

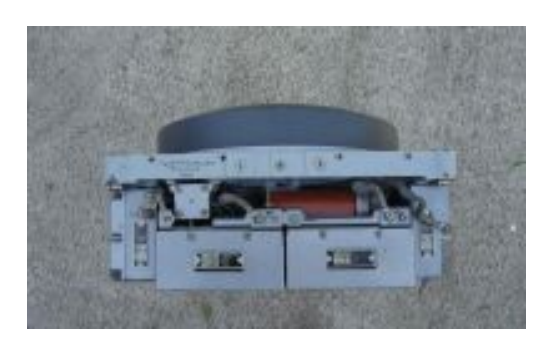

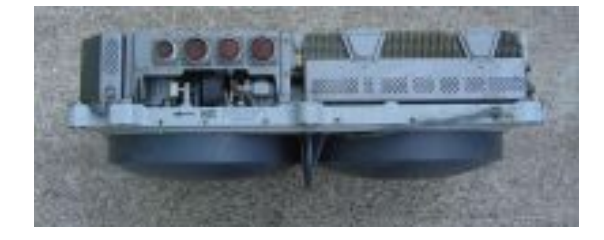

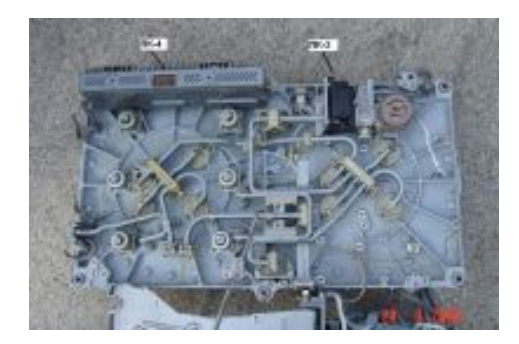

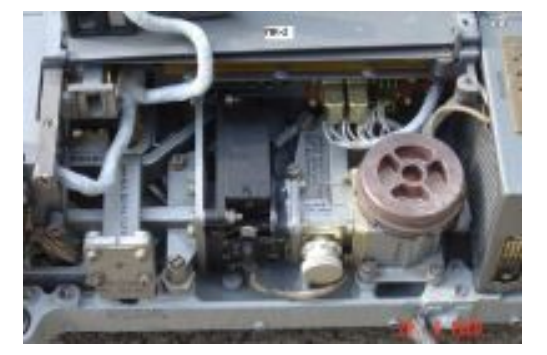

### **Радиовысотомер**

- Использует частотный метод определения дальности.
- Использует непрерывное излучение. (Почему?)

Определение дальности частотным методом сводится к измерению изменения частоты излучаемых колебаний за время распространения сигнала до отражающего объекта и обратно. Если частота излучаемых колебаний  $f_n$  изменяется непрерывно по линейному закону со скоростью  $\gamma = d f_n/dt$ , то приращение частоты излучаемых колебаний за время распространения сигнала  $\tau_p = 2D/c$  составит  $\Delta f_{\rm n} = \gamma \tau_{D}$ . Измеряя разность частот излучаемых и принимаемых колебаний  $\Delta f_{\text{H}} = f_{\text{H}} - f_{\text{c}} = F_{\text{D}}$ , определим дальность объекта:

$$
D=\frac{c}{2\gamma}\,\Delta f_{\rm m}=\frac{c}{2\gamma}\,F_{\rm D}.
$$

• Непрерывное изменение частоты по линейному закону невозможно. Поэтому приходится использовать периодическую модуляцию. Наиболее распространенный сигнал – симметричный ЛЧМ-сигнал.

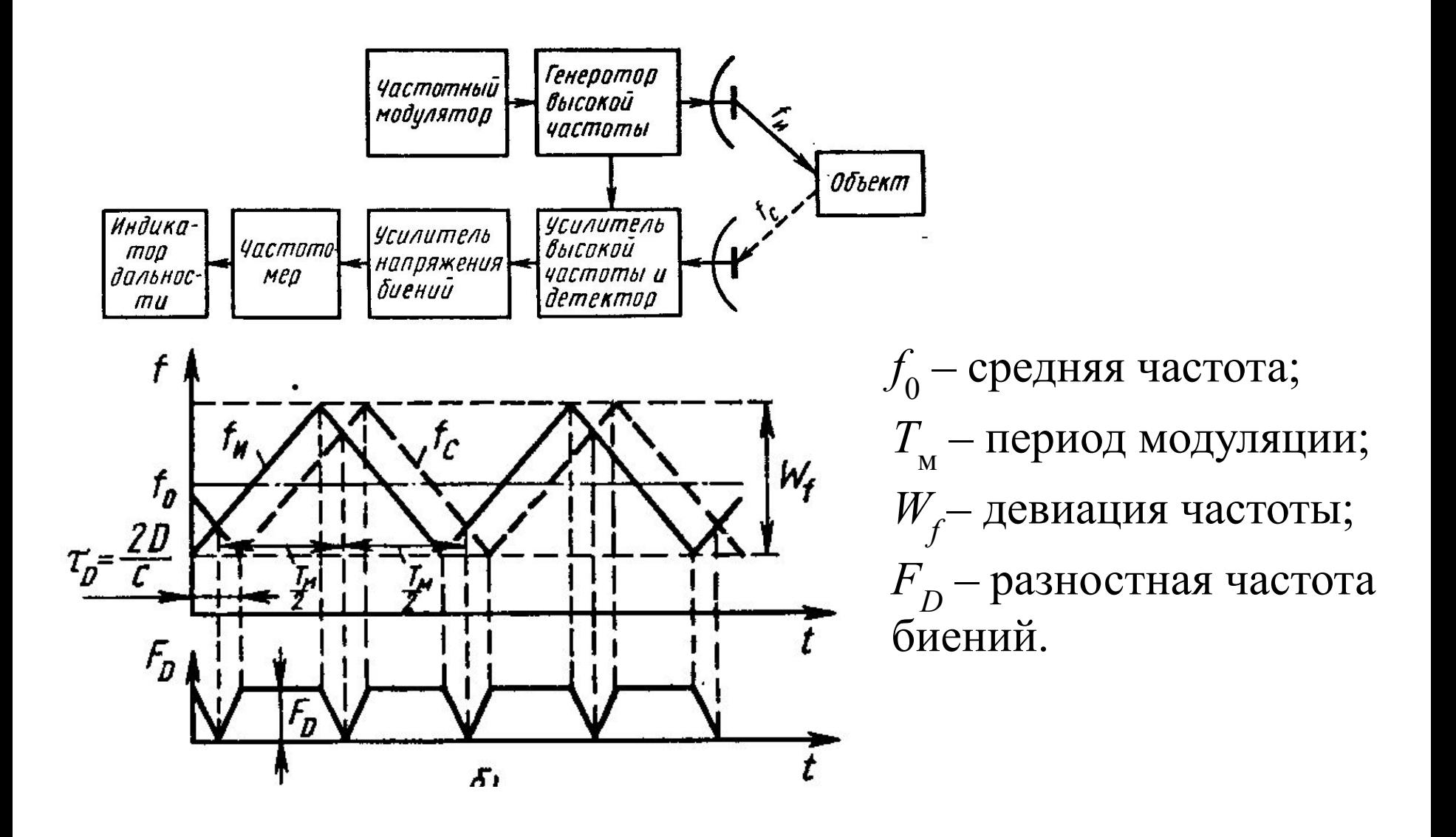

При выполнении условия  $F_p \gg F_{\rm M} = 1/T_{\rm M}$  можно записать:

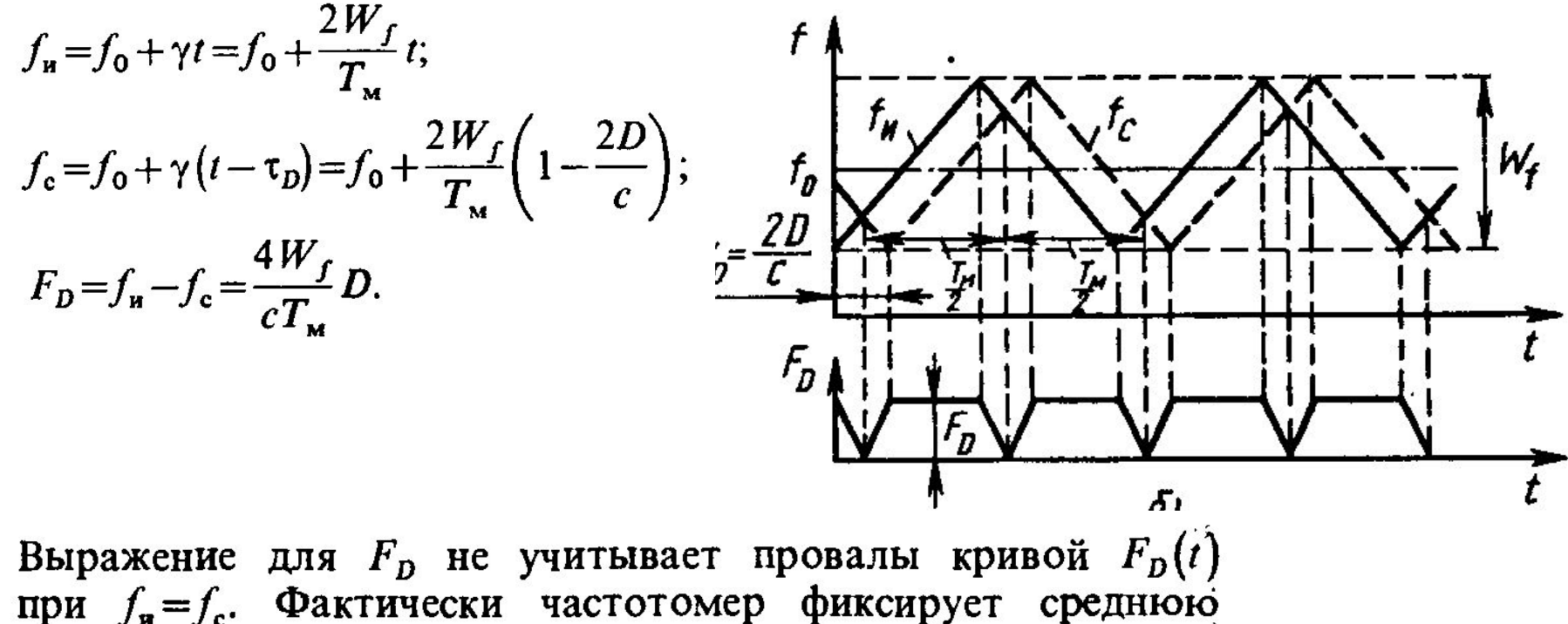

 $\mathbf{\hat{y}}$ 

частоту биений за период модуляции:

$$
F_{Dcp} = \frac{4W_f}{cT_m} D\left(\frac{T_m - \tau_D}{T_m}\right).
$$

При выполнении условия  $\tau_D \ll T_M F_{Dcp} \approx F_D$ . Следовательно,

$$
D = \frac{cF_{Dcp}}{4W_fF_w} \approx \frac{c}{4W_fF_w}.
$$

Обычно в частотных системах измерения дальности одного объекта в качестве частотомера используют счетчик импульсов, который фиксирует число биений за период модуляции:

$$
n_D = F_D T_{\rm M} = \frac{4W_f}{c} D.
$$

Дискретность отсчета  $\Delta D$ , соответствующая изменению числа биений п<sub>р</sub> на единицу, может быть найдена из соотношения

$$
n_D \pm 1 = \frac{4W_f}{c} (D \pm \Delta D).
$$

Отсюда

 $\Delta D = c/(4W_f) = \lambda_W/4,$ где  $\lambda_W = c/W_f$  — модуляционная длина волны.

### **Малогабаритный авиационный радиовысотомер А-037**

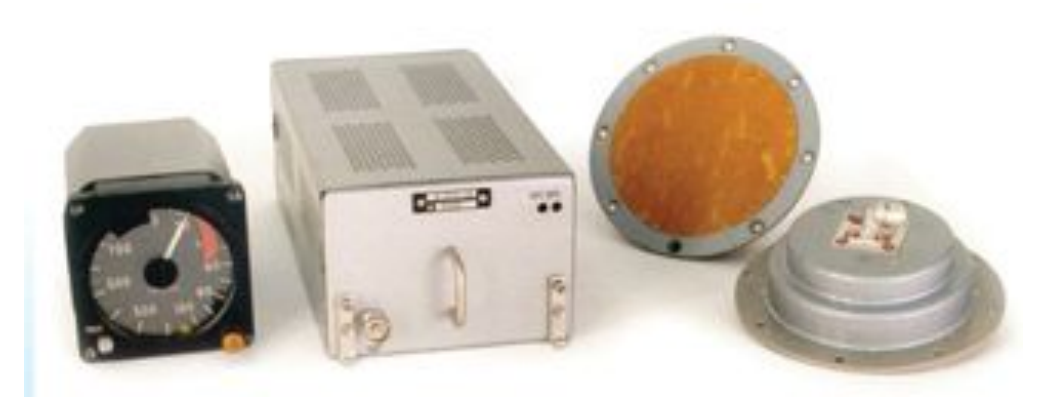

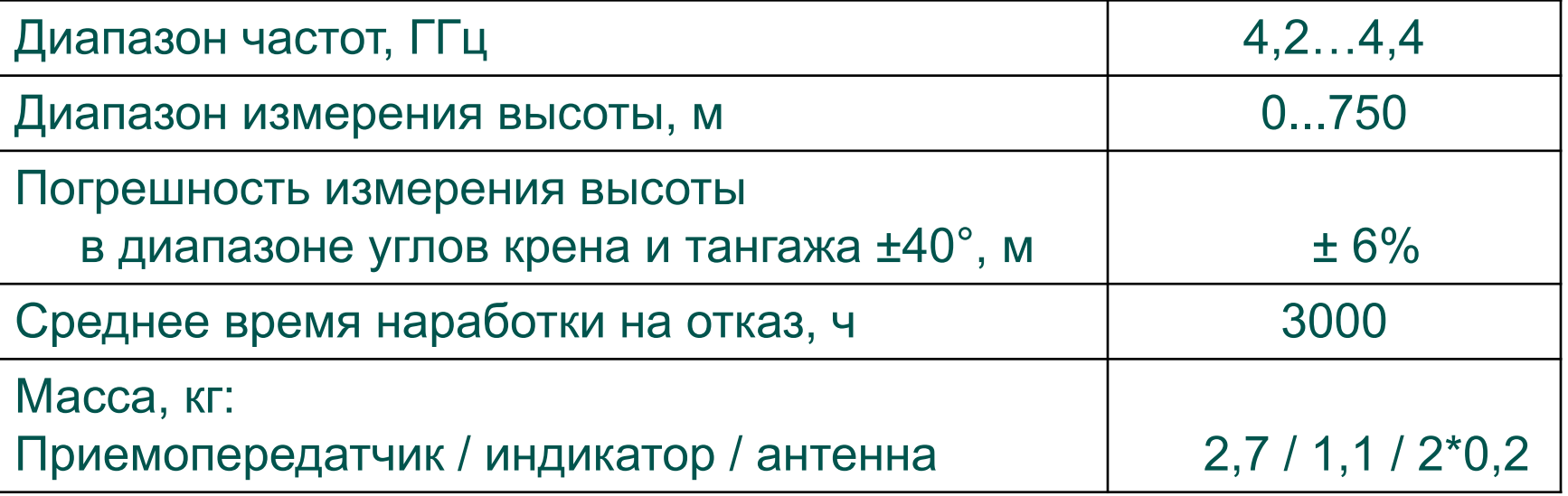